## Introduction à Cassandra

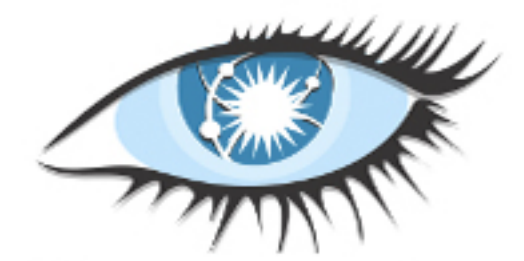

#### CampusPlex - Ajaccio 6 janvier 2012

Nicolas Romanetti

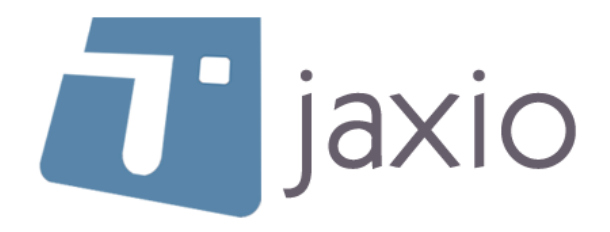

vendredi 6 janvier 12

## A propos

- ๏ Nicolas Romanetti
- ๏ Co-fondateur JAXIO / Architecte / Développeur
- ๏ Utilisation de Cassandra lors du Challenge USI 2011

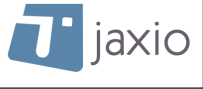

## Mon objectif

- ๏ Vous faire passer de «c'est quoi ce truc!» à «je pige!»
- ๏ Vous donner envie d'approfondir le sujet

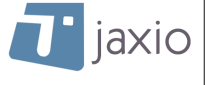

#### Cassandra

- ๏ Base de données distribuée conçue pour
	- ‣ gérer une grande quantité de données
	- ‣ résister aux pannes
	- ‣ être performante

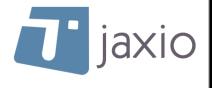

## Historique

๏ Créée par Facebook (Inbox search)

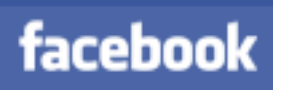

- ๏ Open Source en 2008
- ๏ Top Level Apache Project en 2010
- ๏ Abandonné par Facebook en 2010
- ๏ Utilisée par Netflix, Twitter, etc...

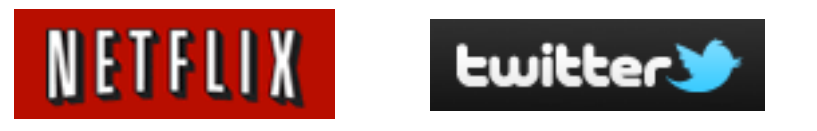

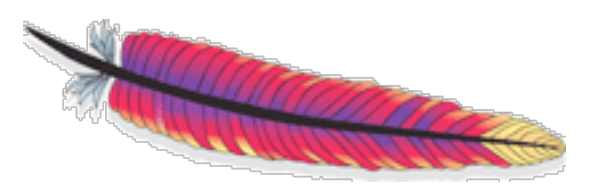

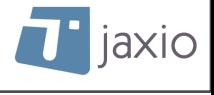

### Data Model

☞ vocabulaire déroutant...

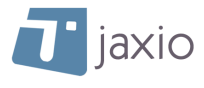

## Column

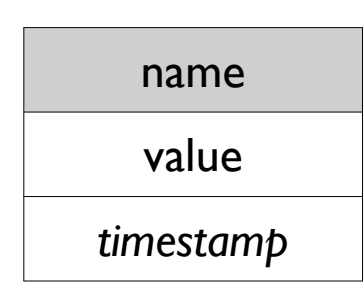

#### La colonne est la plus petite unité de donnée

name: 64Ko max value: 2Go max

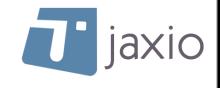

### Row

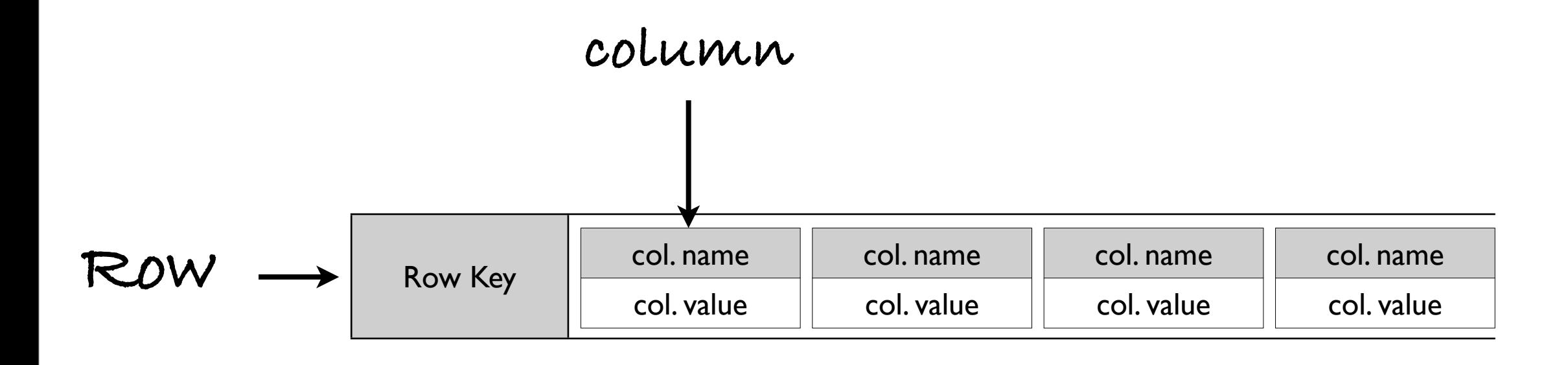

#### Une row: un ensemble de «columns»

row key: 64ko max nb max de colonnes: 2 milliards

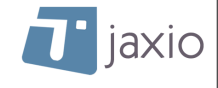

## Exemple

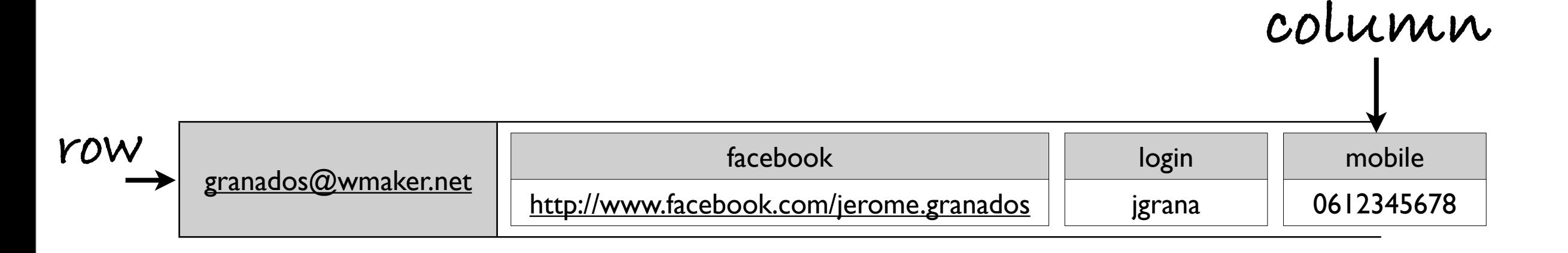

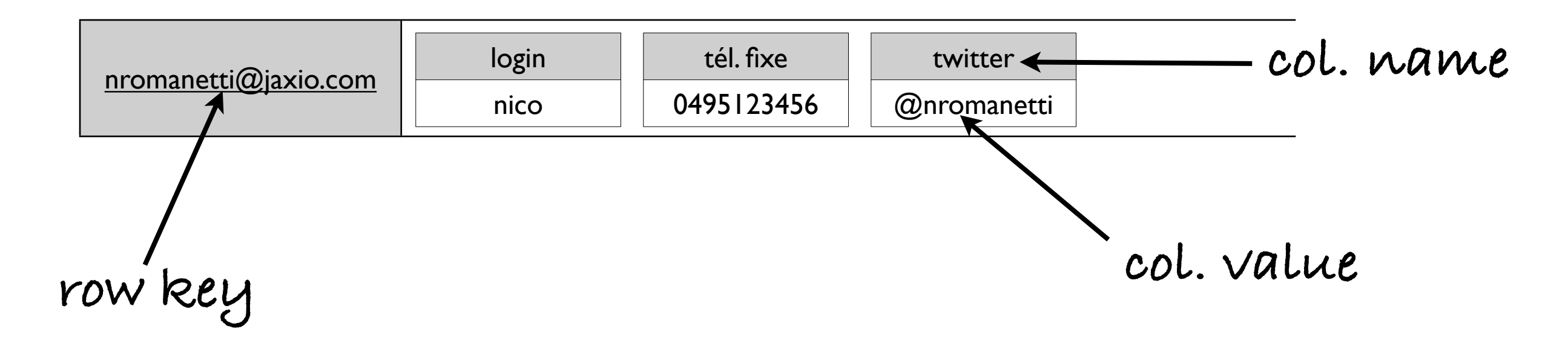

#### Pas de contraintes sur les colonnes...

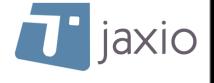

# Column Family

#### ≃Table en relationnel

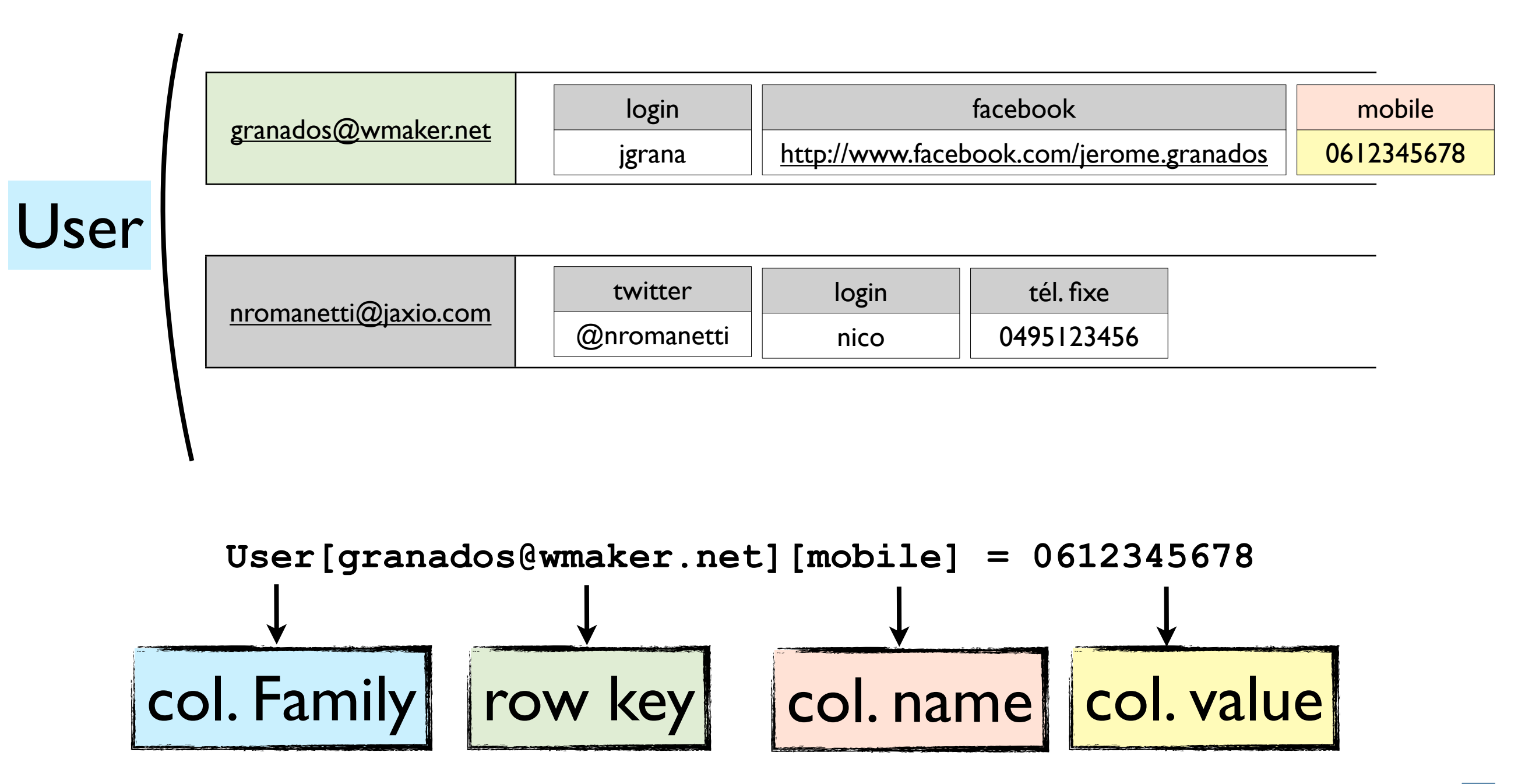

jaxio

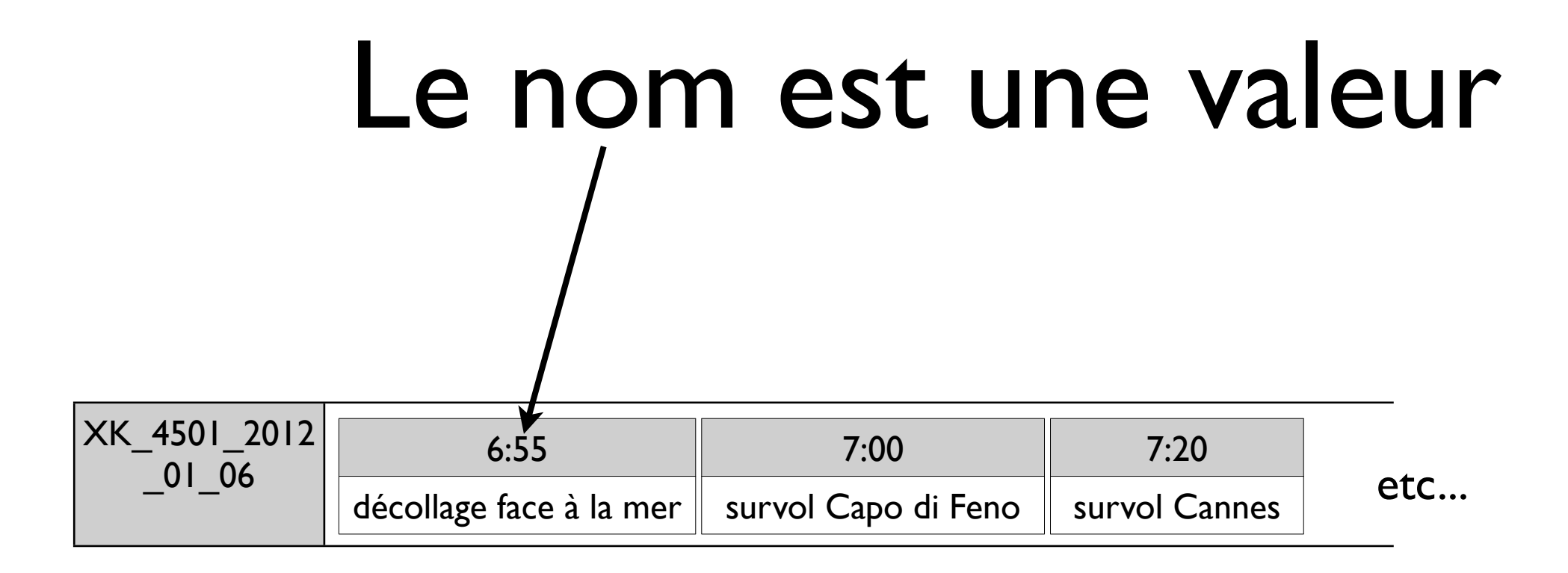

- ๏ Le nom de la colonne est aussi une valeur!
- ๏ Les colonnes sont triées par leur nom
- ๏ Choix de la stratégie de tri (comparator) Long, UTF8, Byte, etc...

*XK\_4501\_2012\_01\_06: vol Air Corsica AJA -> ORY du 6 janvier 2012 à 06:55*

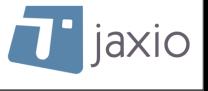

#### Liens

#### 'BlogEntries'

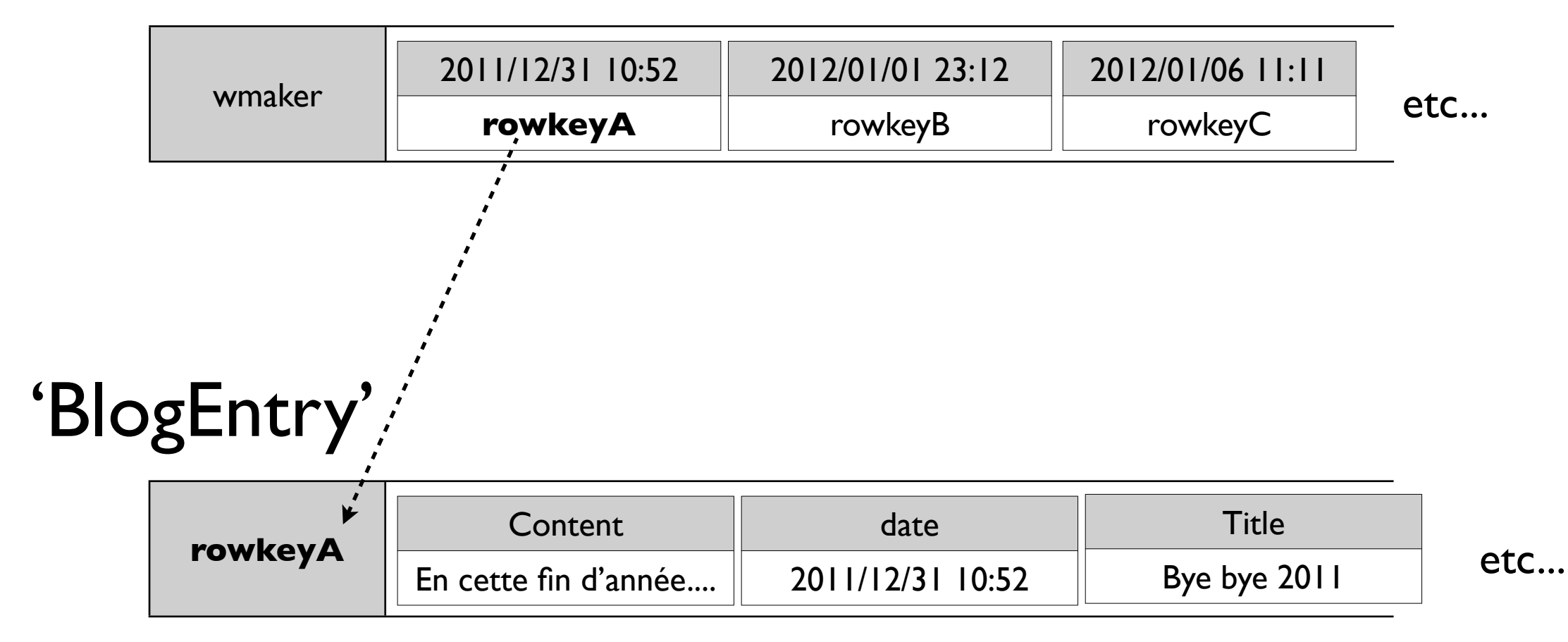

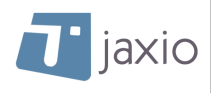

## Valueless column

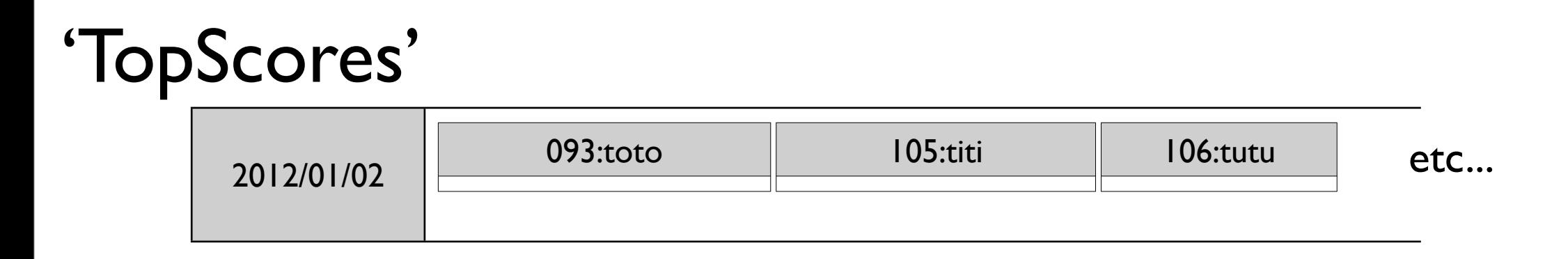

๏ Le nom de la colonne porte à lui seul l'information

- ‣ ici: le score suivi du username
- ๏ Intérêt? performance...

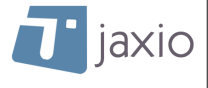

## Super Column

**T** jaxio

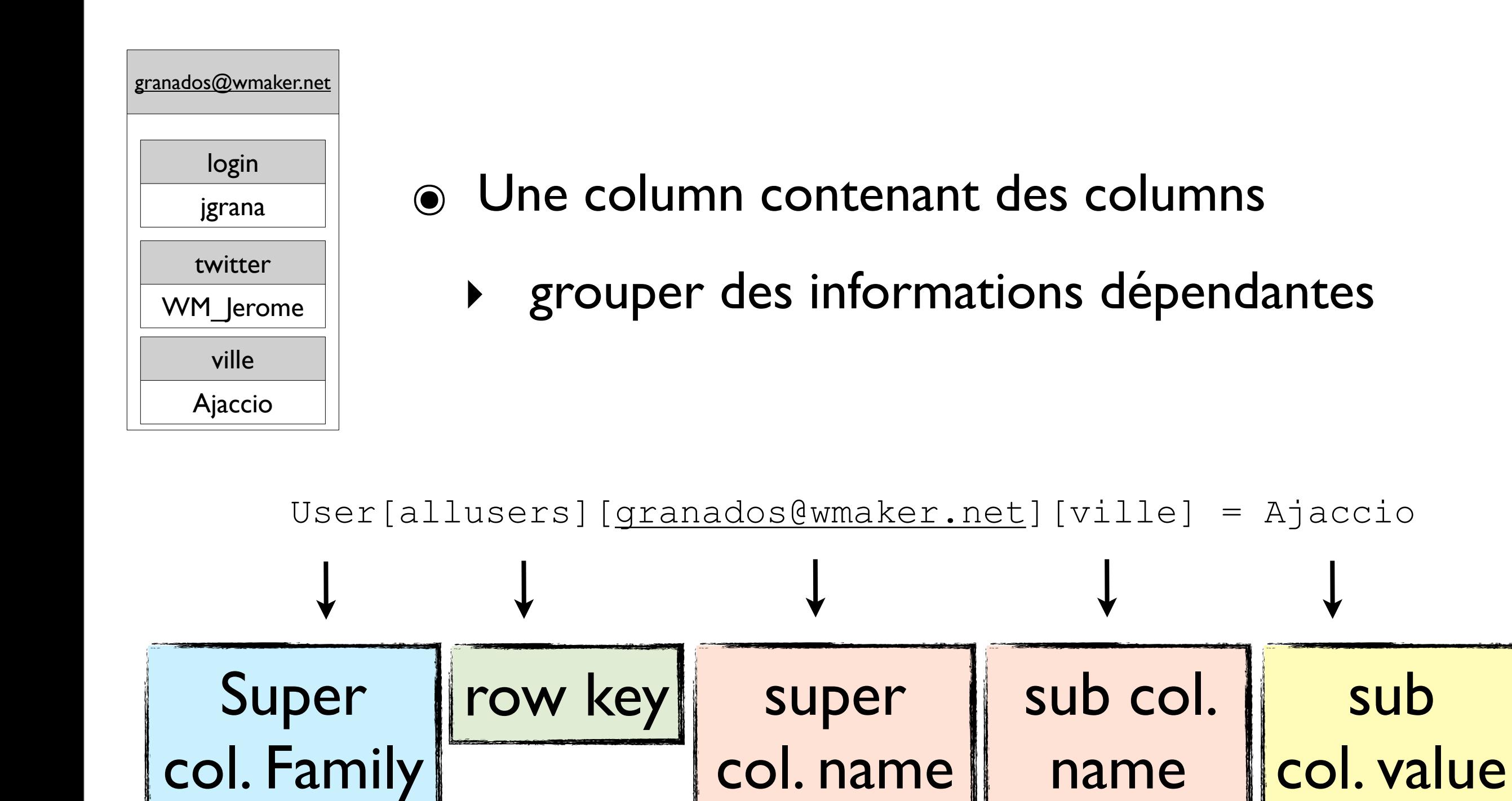

#### Column avec plusieurs données

contactInfo tel:04..., email: nr@..., city: Ajaccio, etc...

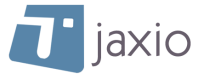

## Expiring Column

#### ๏ Une colonne avec un TTL (Time To Live)

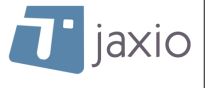

## Counter Column

- ๏ Fonctionnalité récente
- ๏ Permet d'incrémenter un compteur distribué

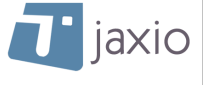

## Tombstone

- ๏ Delete se fait en écrivant une colonne spéciale!
	- ‣ Timestamp fait foi

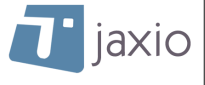

# 2 usages pour les rows

- ๏ **Wide Row**: Contient des milliers, millions de colonnes...
	- ‣ données temporelles (timeline twitter, logs, etc...)

๏ **Skinny Row**: En contient moins

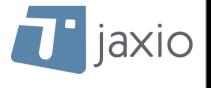

## Requêtes sur les colonnes

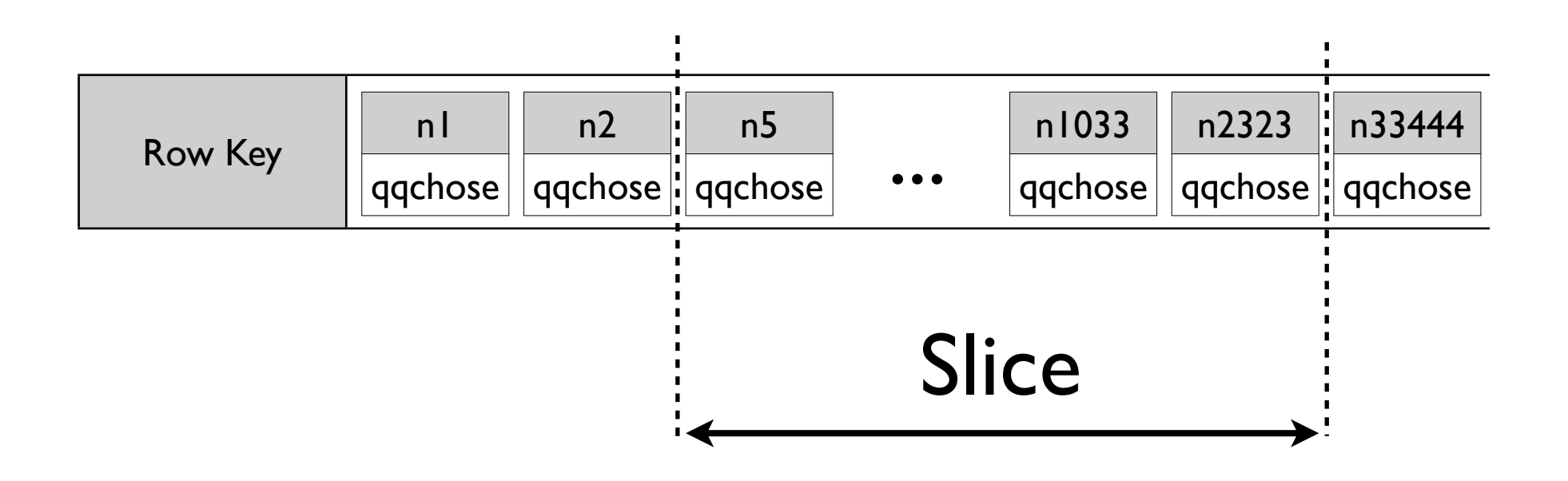

- ๏ Pas de join!
- ๏ On récupère une 'Slice' de column
	- ‣ ex: toutes les colonnes entre 'n5' et 'n2323'

Concevoir son modèle de données en fonction des requêtes que l'on veut faire

jaxio

## Secondary Index

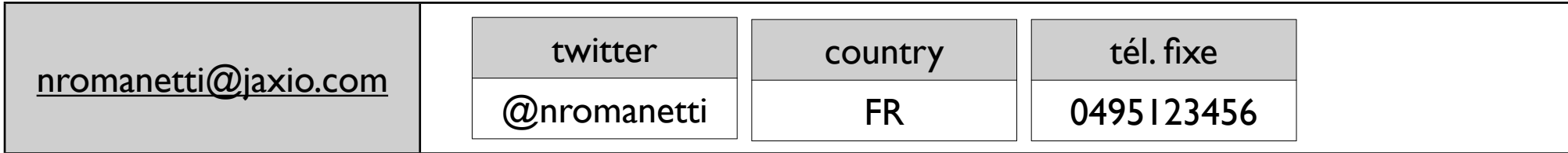

- ๏ Index sur la valeur d'une colonne
	- ‣ Exemple: index sur la valeur de la column 'country'
	- ‣ get users where country = 'FR';

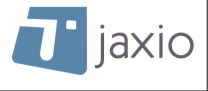

# Révisions :)

- ๏ column (normale ou super)
- ๏ wide row, skinny row
- ๏ column family
- ๏ requêtes (column slice) / secondary index
- ๏ valueless column
- ๏ liens
- ๏ tombstone

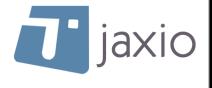

## Réplication

- Pour assurer la disponibilité des données, il faut les répliquer
- 'Replication Factor' (RF): nombre de 'replicas' (copies)

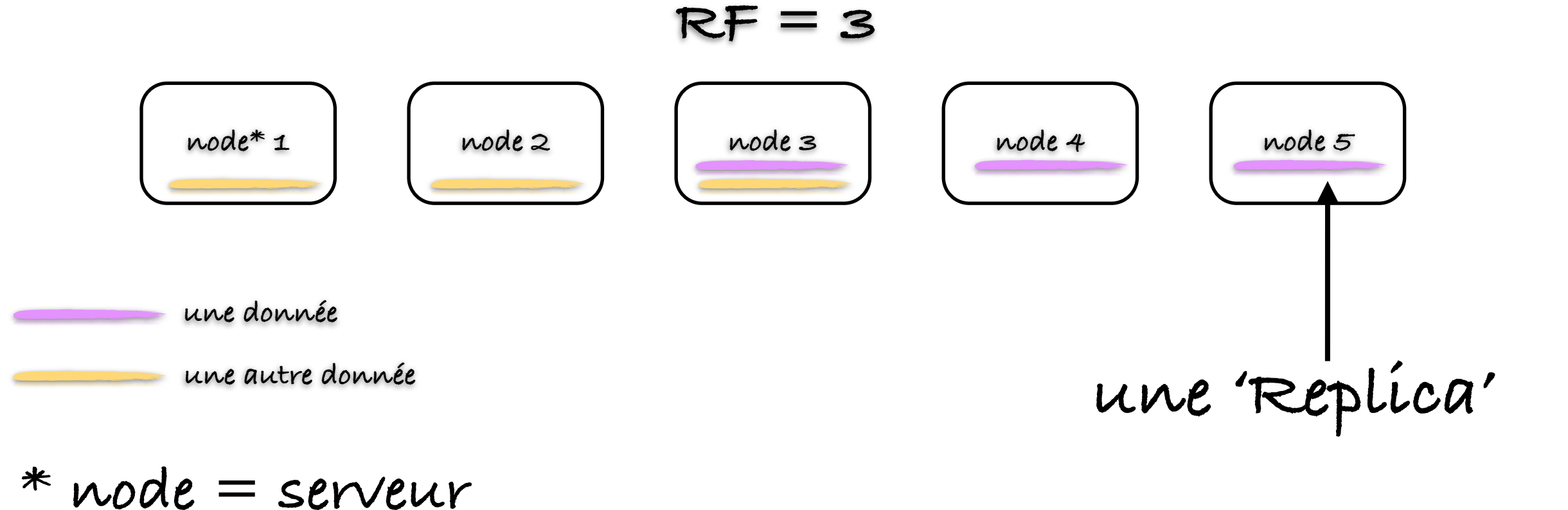

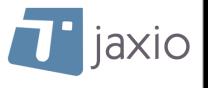

## Répliquer, mais où?

- ๏ Tous les serveurs sont identiques
- ๏ Postulats:
	- ‣ 1 row doit tenir sur 1 serveur
	- ‣ On veut répartir les rows uniformément

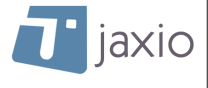

## Consistent Hashing

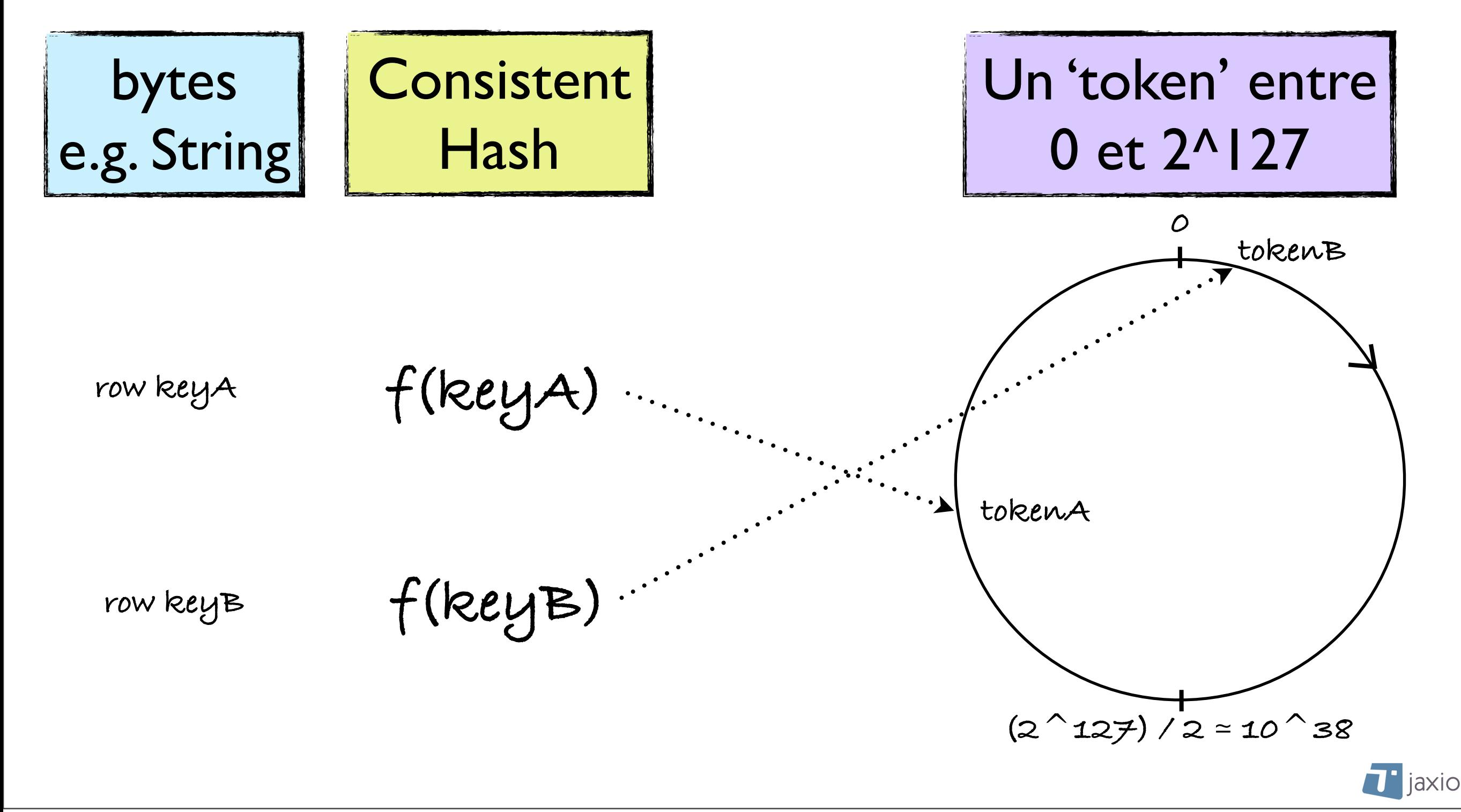

## Cassandra Ring

- ๏ A chaque noeud on attribut un numéro de token
	- $\rightarrow$  #token = node number  $*(2^127) /$  nb of nodes

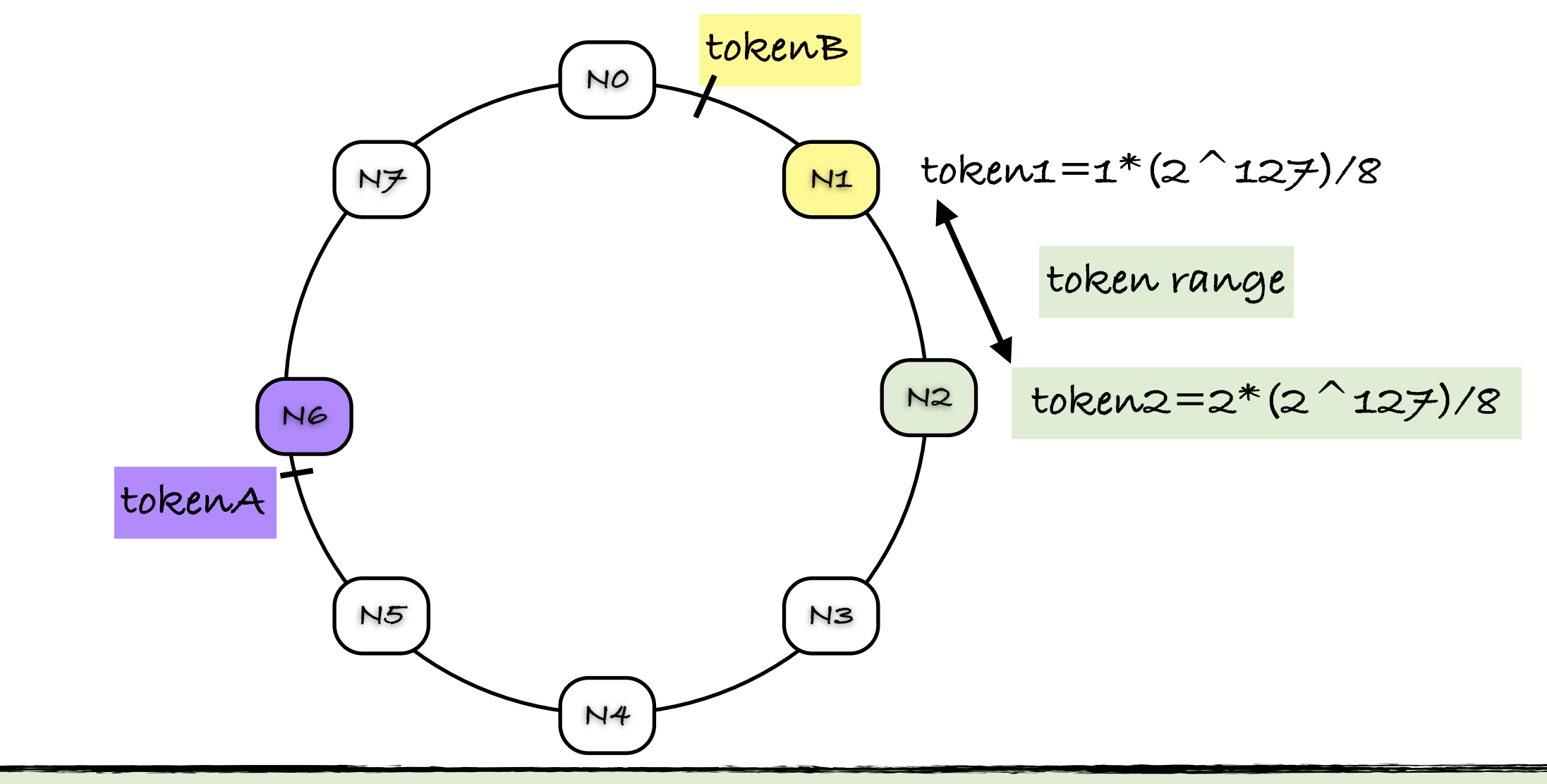

node 2 = contient 1ère replica des rows ayant leur token compris entre token1 et token2

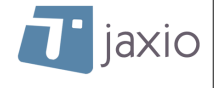

## Stratégie de placement

- ๏ RandomPartioner: Répartir uniformément les différentes 'rows' entre les serveurs
- ๏ Placement Strategy: par défaut, sur les noeuds suivants

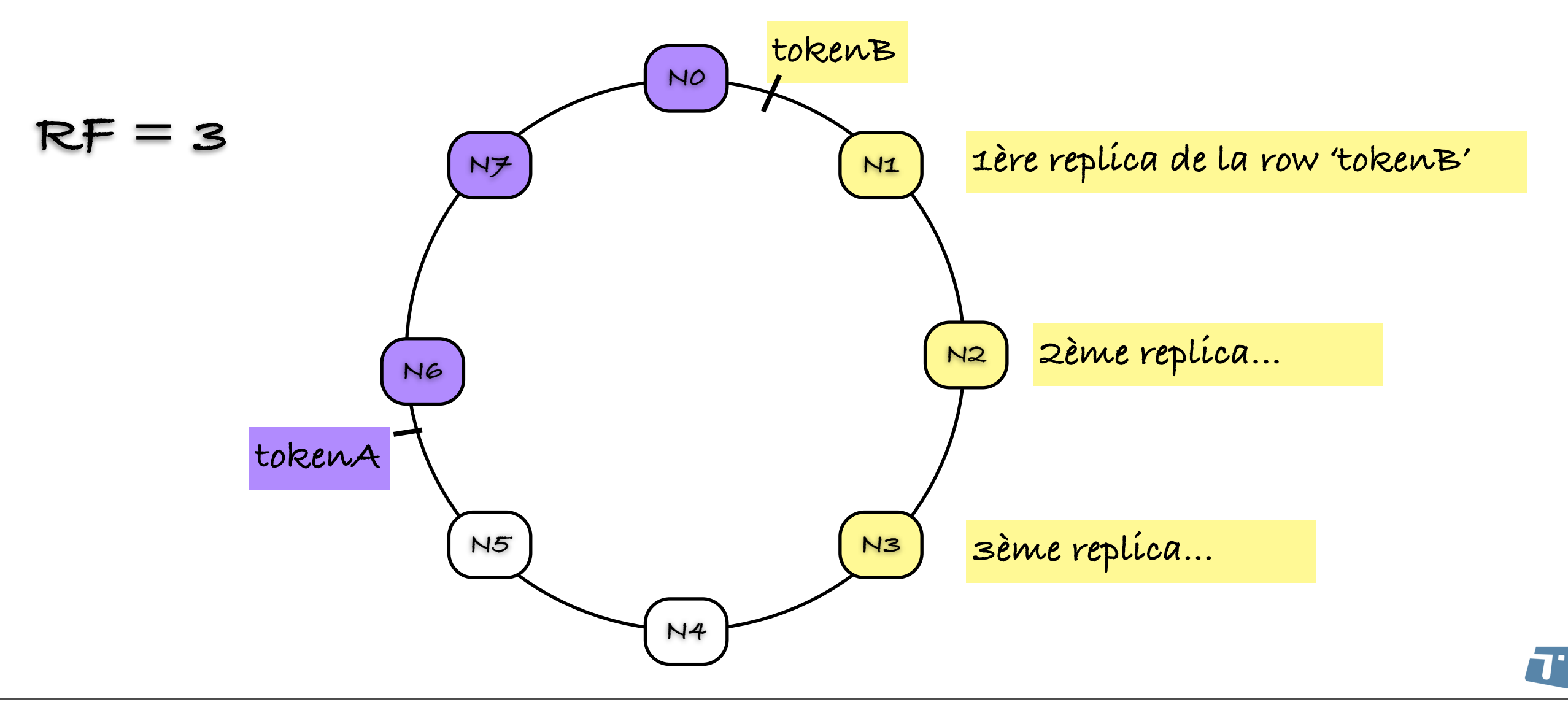

jaxio

### Ecriture

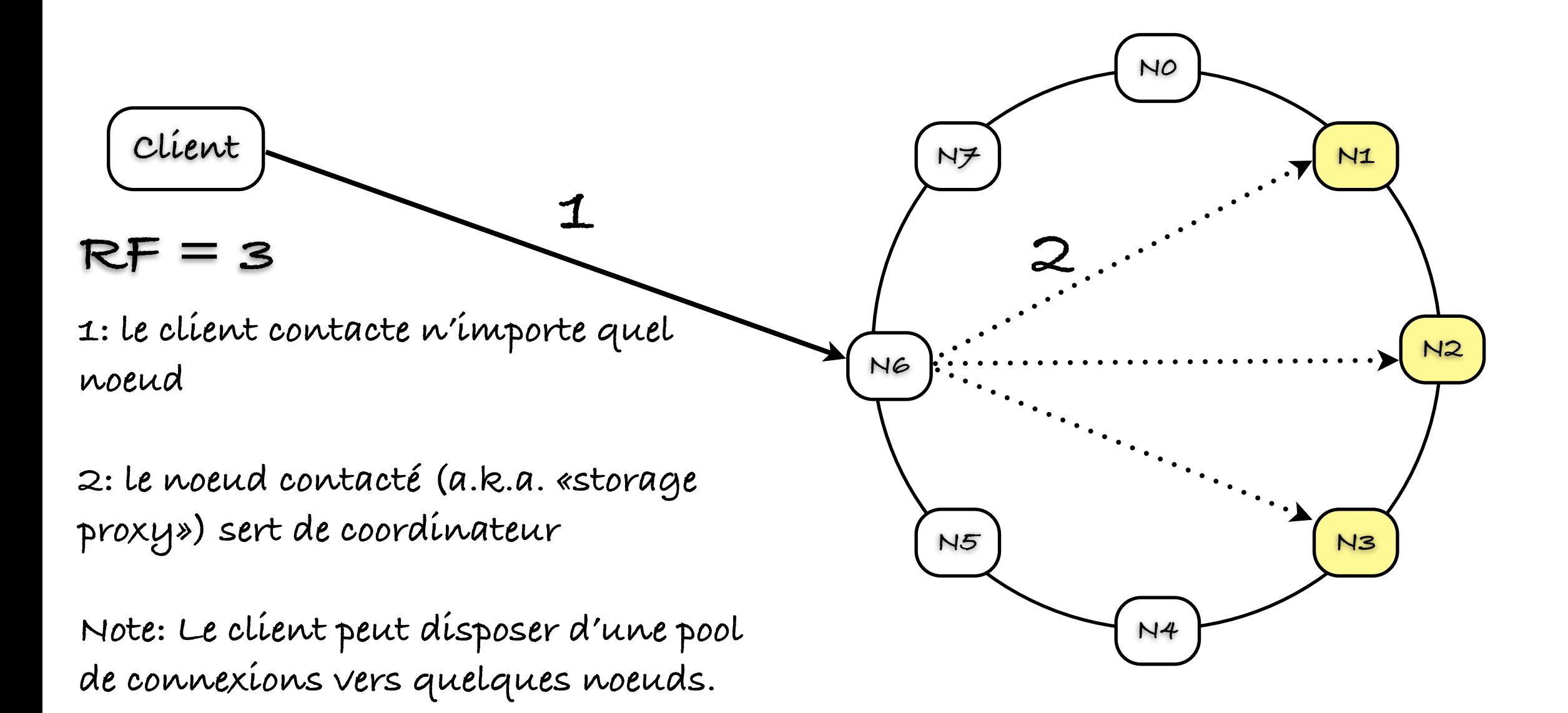

Le client ne sait pas où la donnée sera écrite

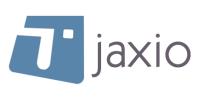

## Ecriture

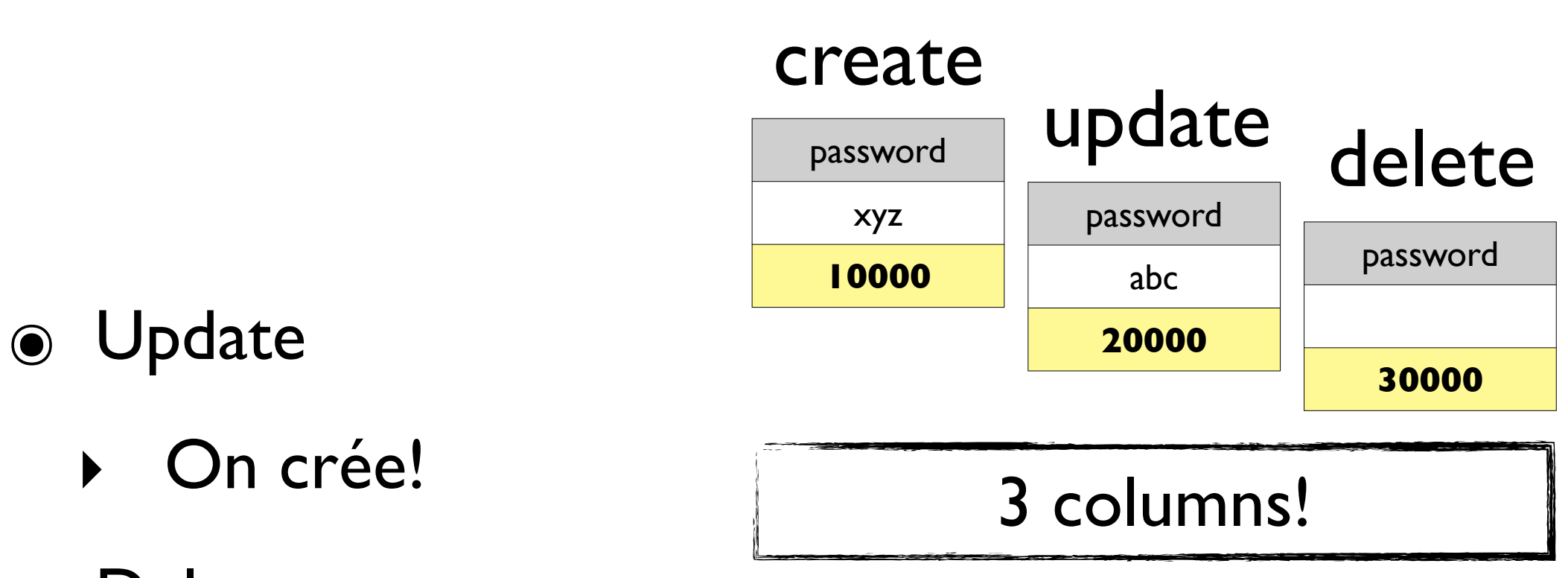

- ๏ Delete
	- ‣ Crée la column sous forme de Tombstone

#### Le timestamp le plus récent fait foi

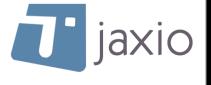

### Ecriture

- ๏ Comment le client s'assure-t-il que la donnée est effectivement écrite et répliquée?
	- ‣ Attendre une réponse de tous les serveurs impliqués?
	- ‣ Ne pas attendre?
- ๏ En pratique, cela dépend du use-case
	- ‣ Solution: Tuneable Consistency

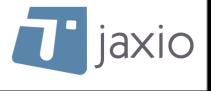

## Tuneable Consistency

- ๏ En écriture, le client indique le Consistency Level désiré
	- ‣ **ONE**: Je veux être certain qu'au moins une replica a été persistée durablement
	- ‣ **QUORUM**: Je veux être certain que la majorité des replicas ont été persistées durablement
	- ‣ **ALL**: Je veux être certain que toutes les replicas ont été persistées durablement

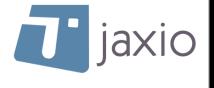

## Consistency Level ONE

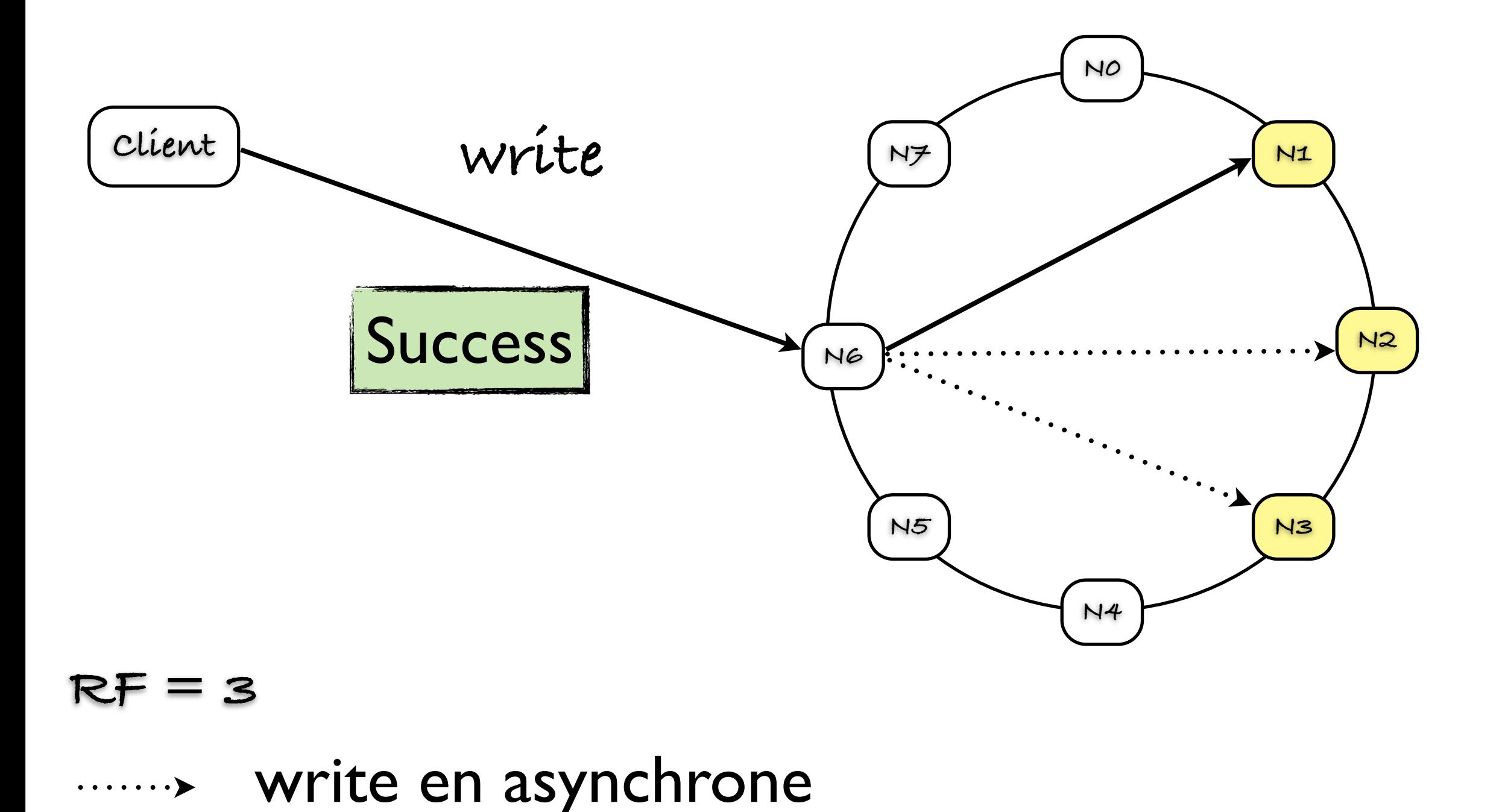

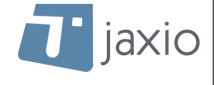

vendredi 6 janvier 12

## Consistency Level ONE

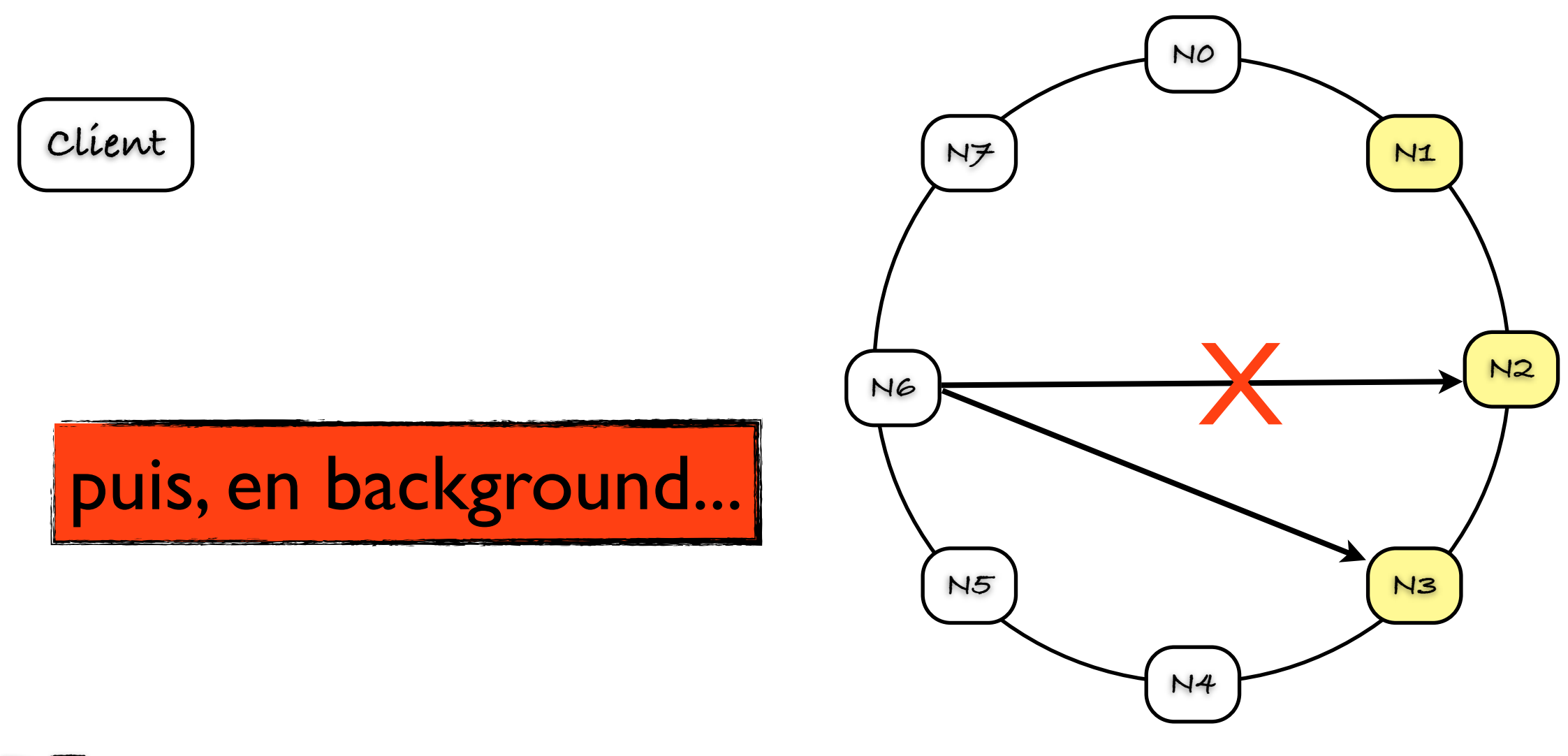

**RF = 3**

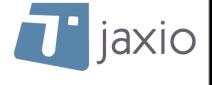

## Consistency Level QUORUM

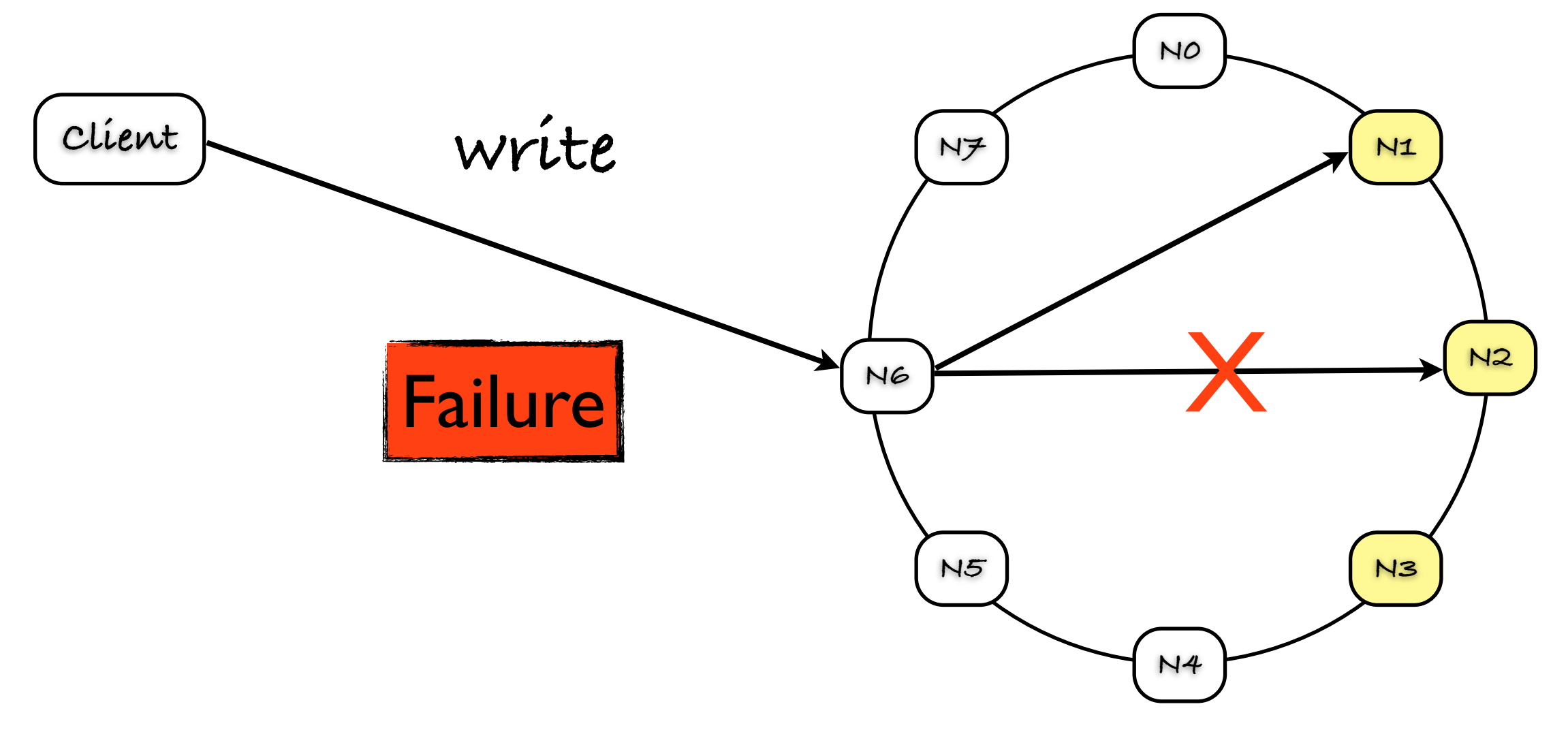

**RF = 3**

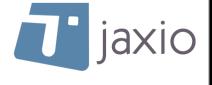

## Consistency Level QUORUM

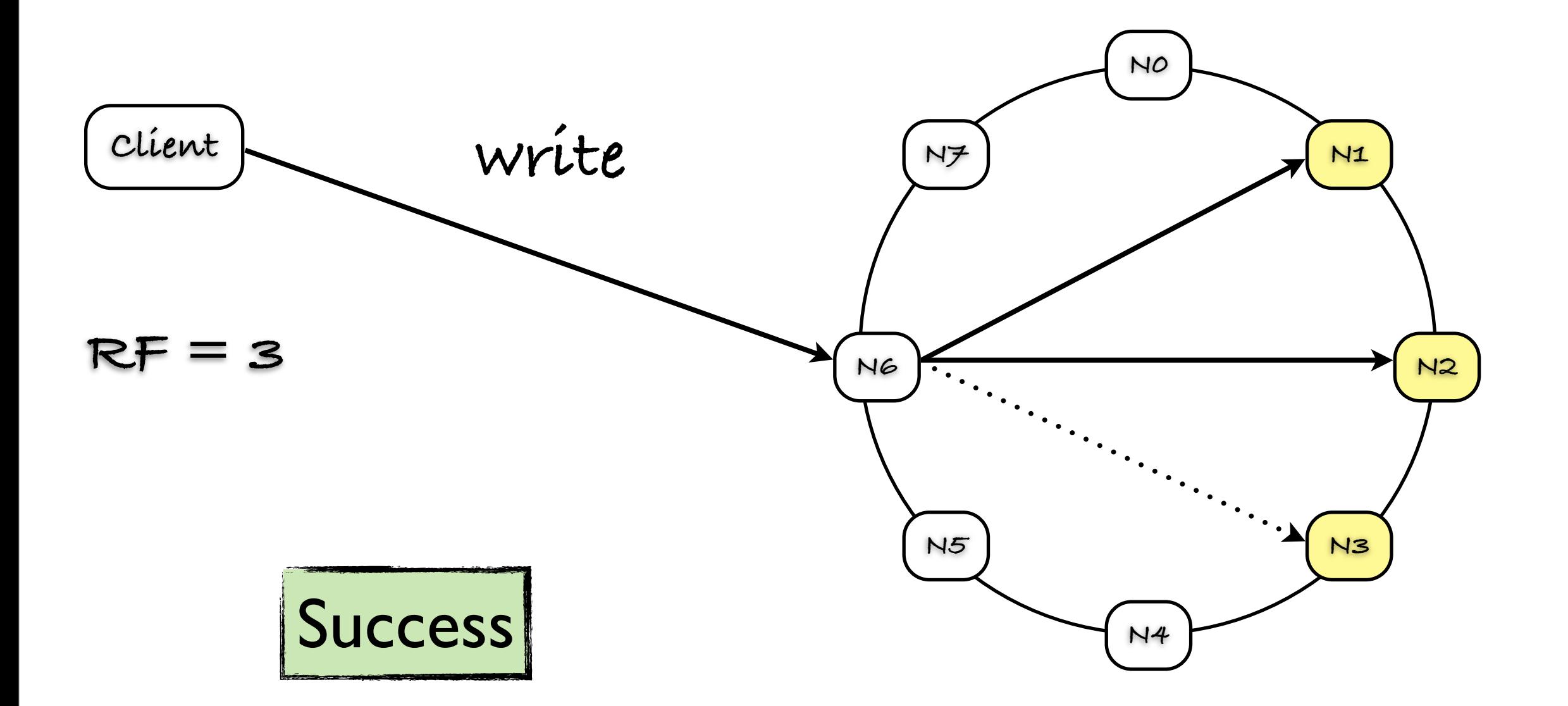

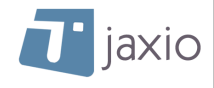

### Consistency Level ALL

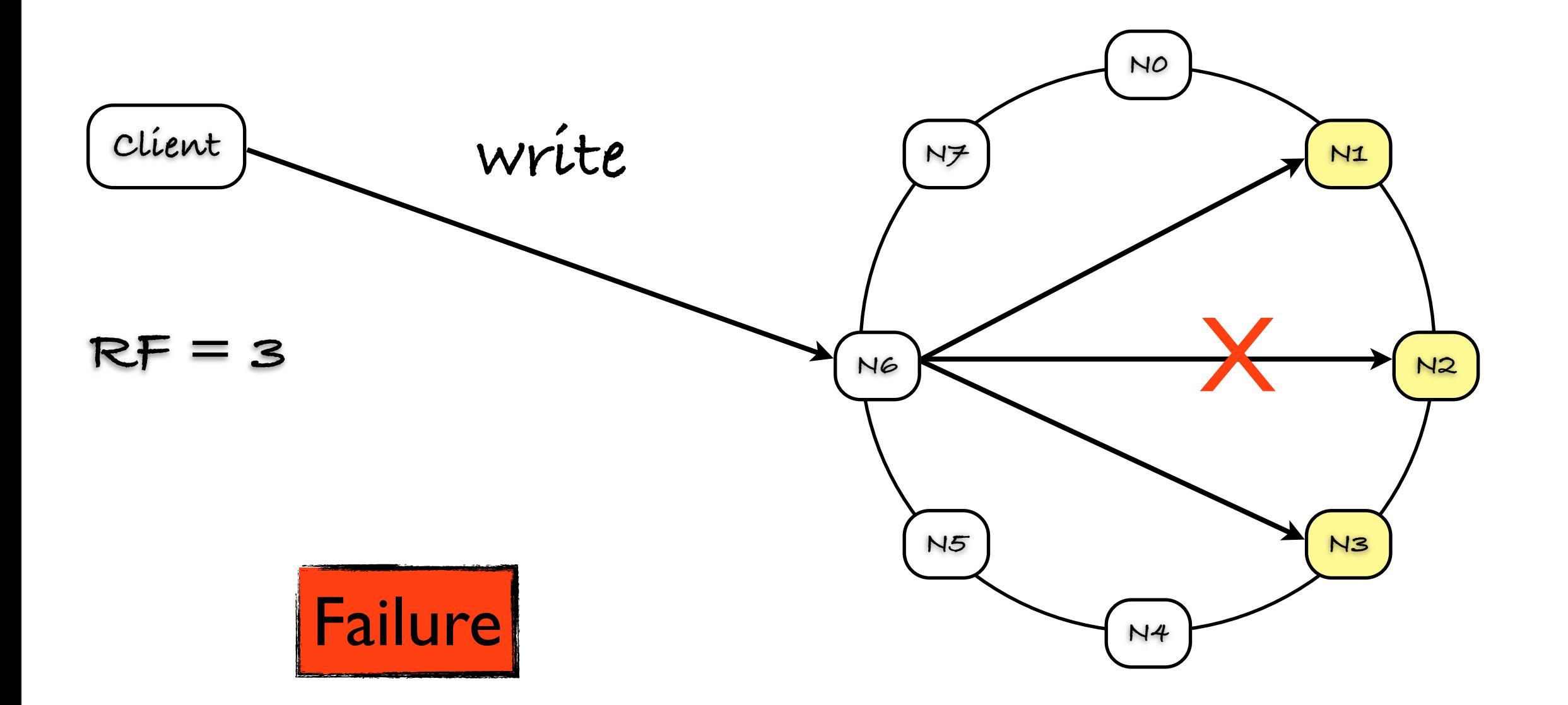

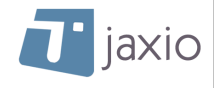
## Consistency Level ALL

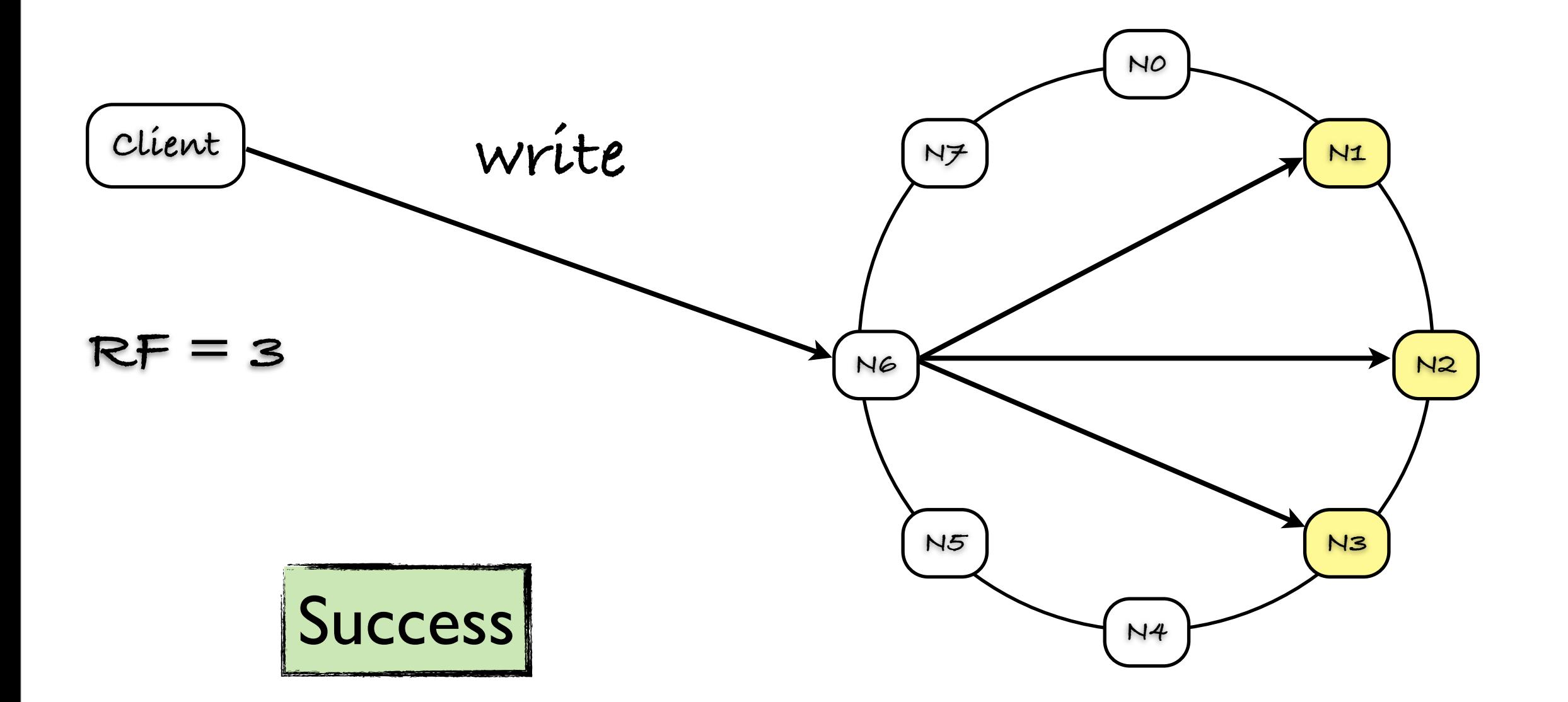

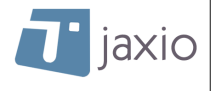

## Hinted Handoff

- ๏ Quid du noeud sur lequel nous n'avons pas pu écrire?
- ๏ Lorsqu'un noeud est indisponible le noeud coordinateur écrit la donnée sur un autre noeud
- ๏ Cet autre noeud est en charge de rejouer le write une fois que le noeud indisponible revient dans le ring

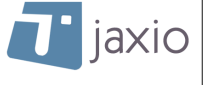

## Hinted Handoff

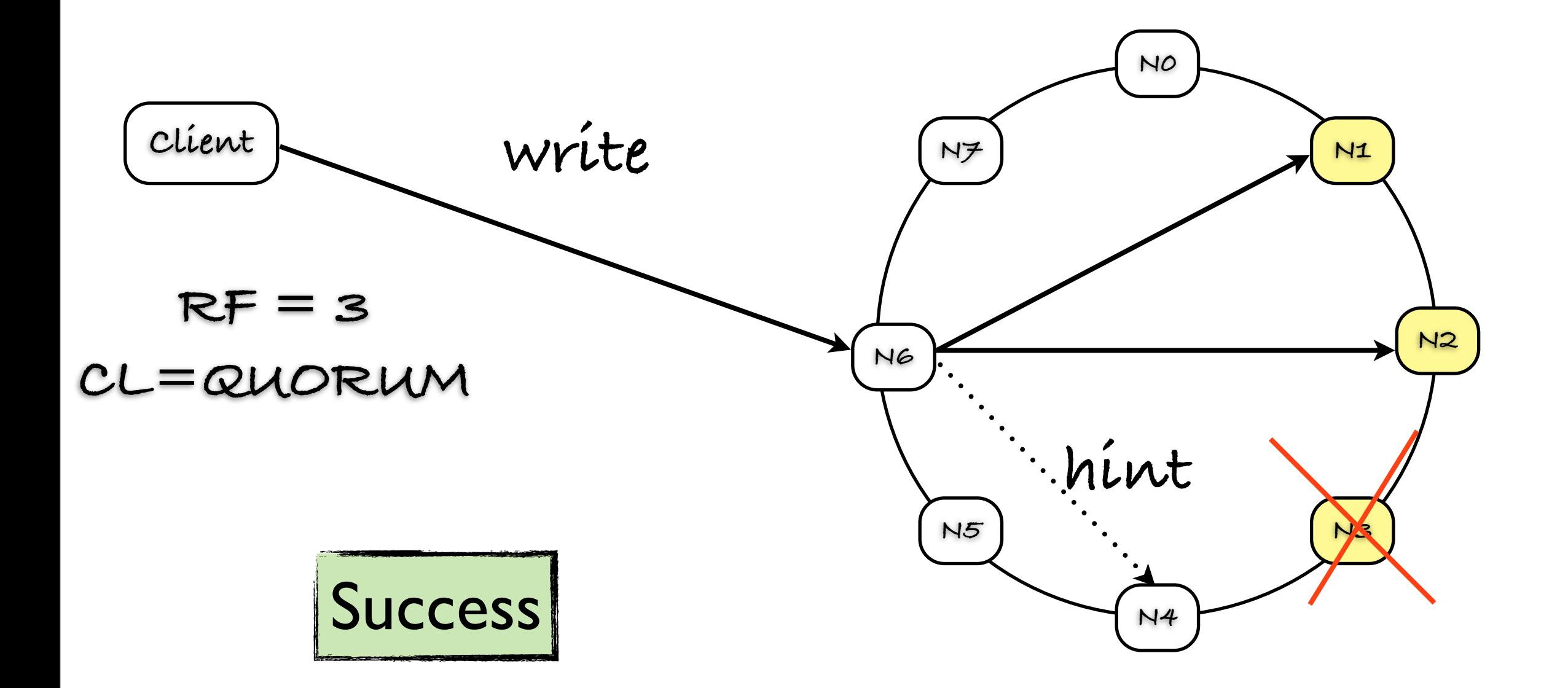

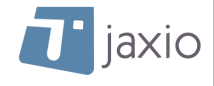

## Hinted Handoff

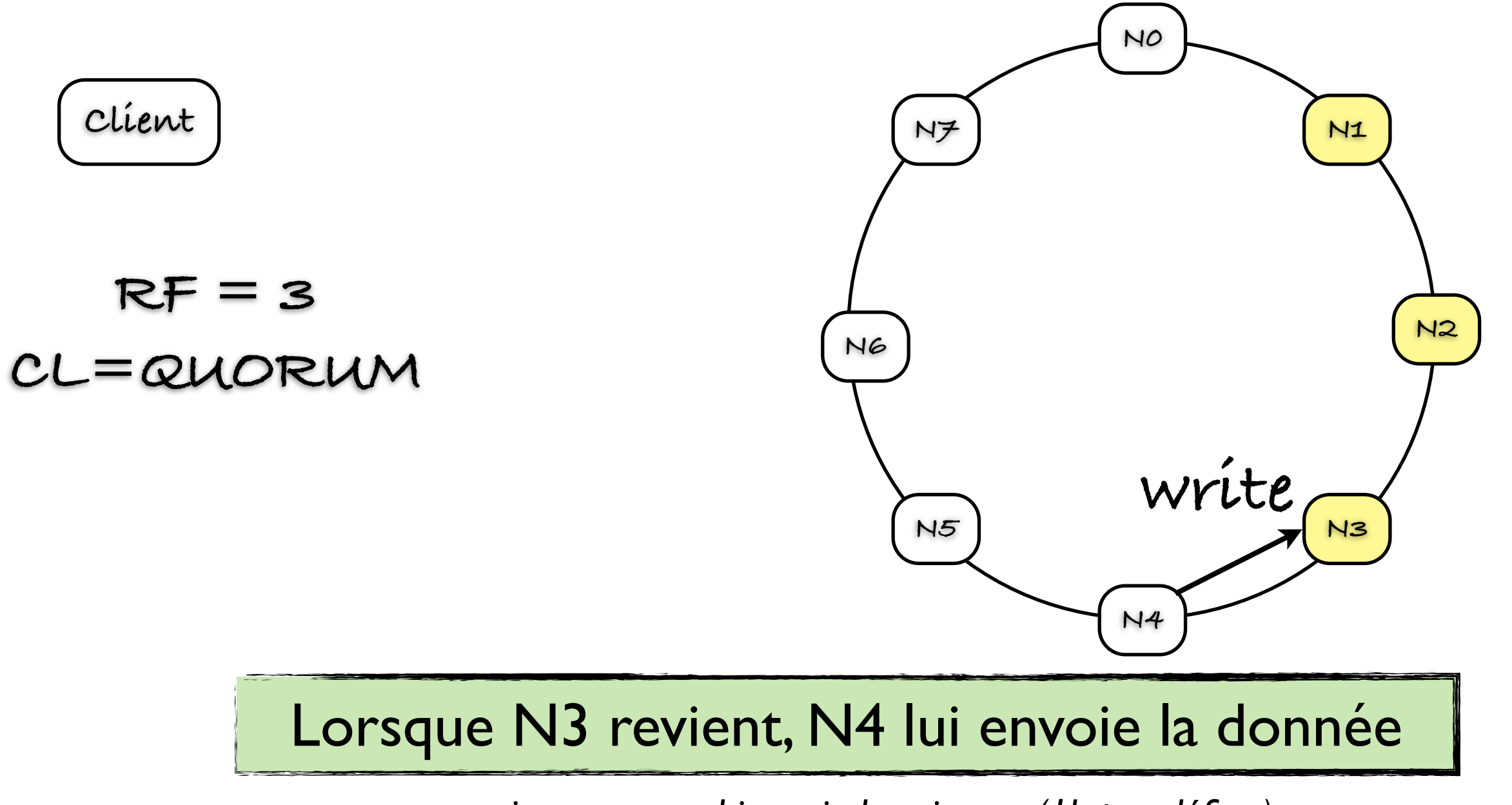

*attention au [max\\_hint\\_window\\_in\\_ms](http://www.datastax.com/docs/1.0/configuration/node_configuration#max-hint-window-in-ms) (1h par défaut)*

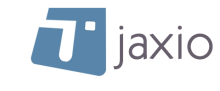

## Gossip

- ๏ Comment un noeud sait-il qu'un autre noeud revient dans le ring?
- ๏ Les noeuds échangent des meta-données entre eux sur l'état du ring
- ๏ Protocole peer to peer

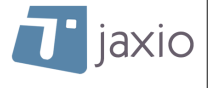

# Gossiping

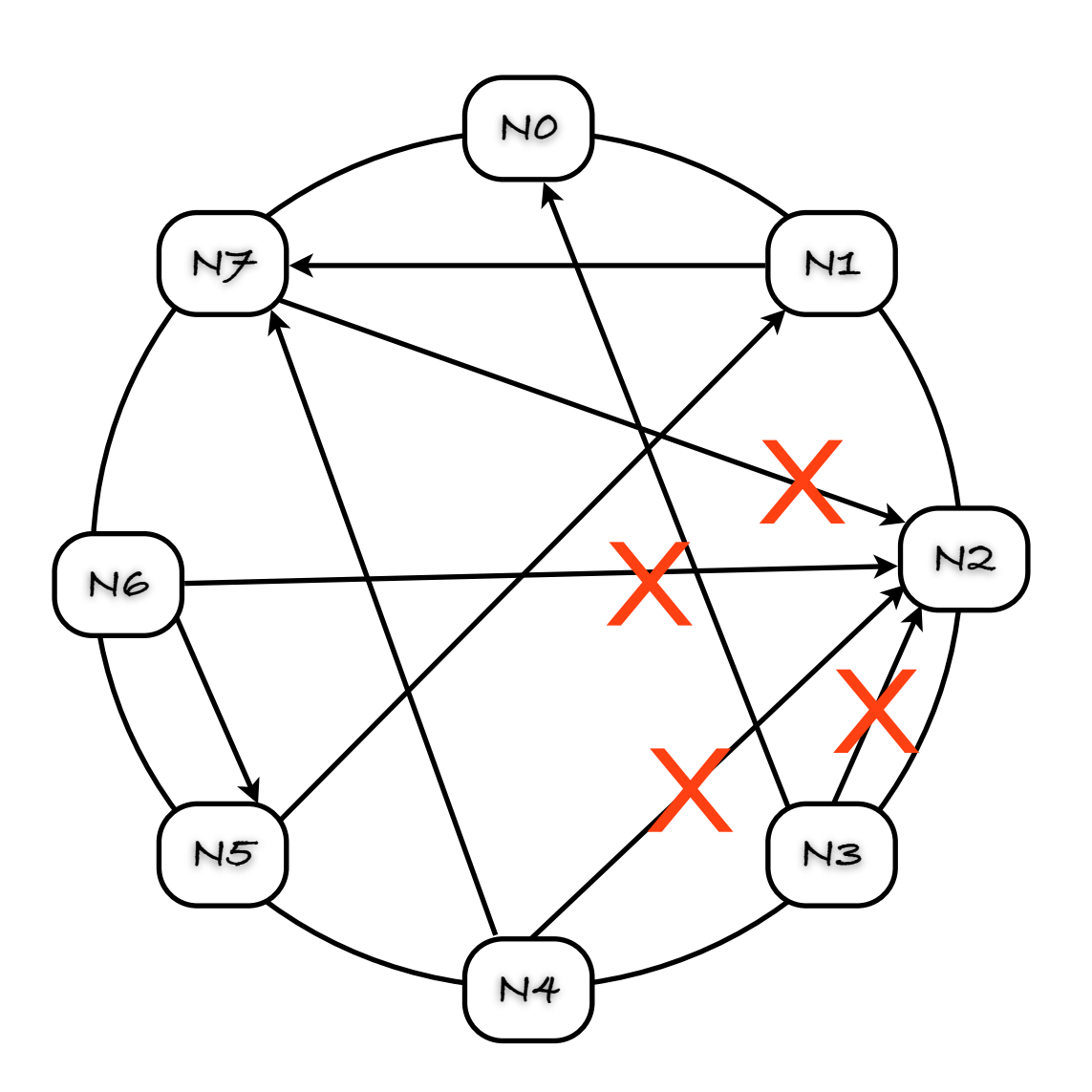

- ๏ Chaque seconde, chaque noeud contacte entre 1et 3 noeuds
	- ‣ Conçu pour éviter la formation d'ilots indépendants
	- ‣ Conçu pour que l'information se propage vite

## Consistency Level ANY

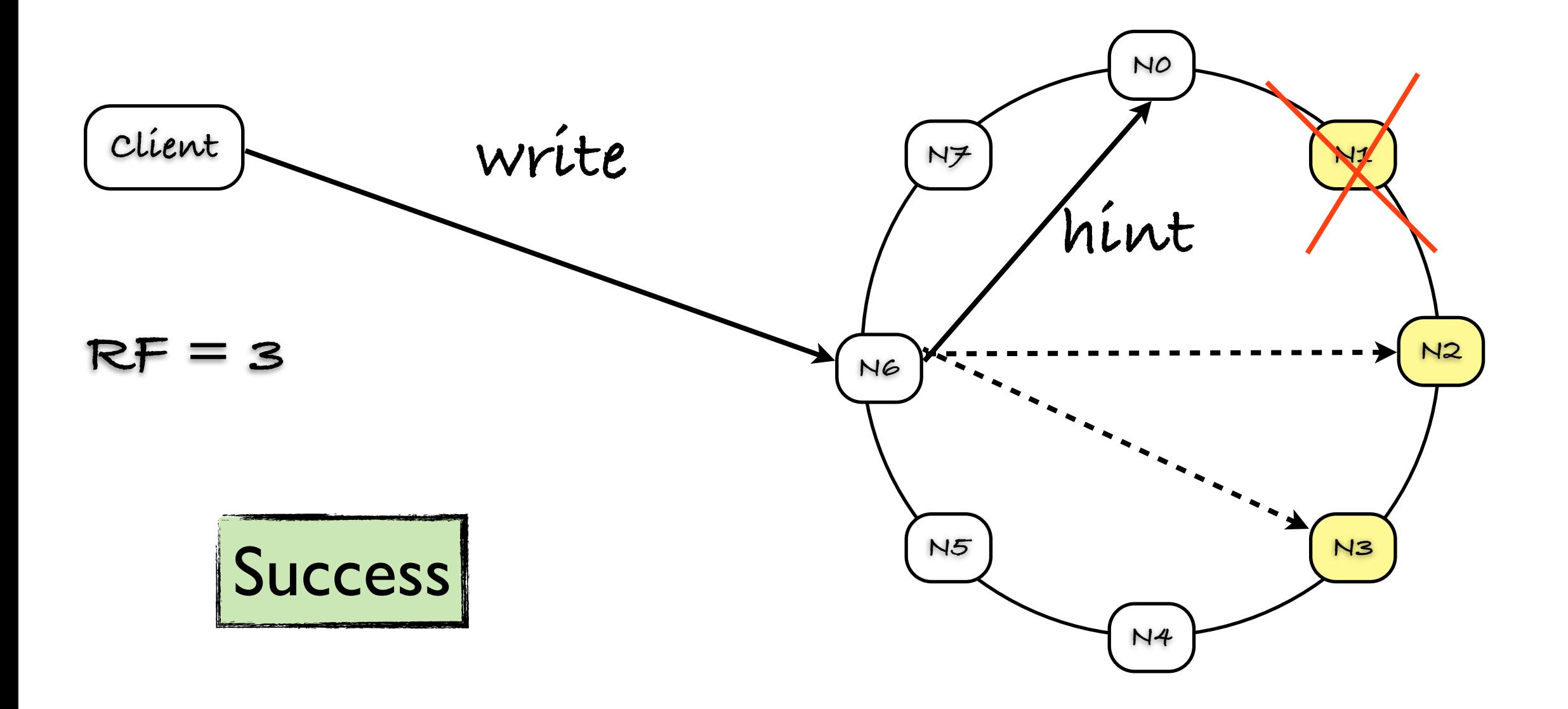

#### Intérêt? Performance

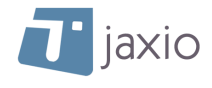

# Révision / Questions

- ๏ Consistent Hashing
- ๏ Token
- ๏ Replication Factor
- ๏ Replica placement strategy
- ๏ Consistency Level
- ๏ Hinted Handoff
- ๏ Gossip protocol

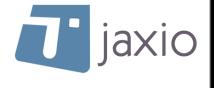

## Retour sur Ecriture

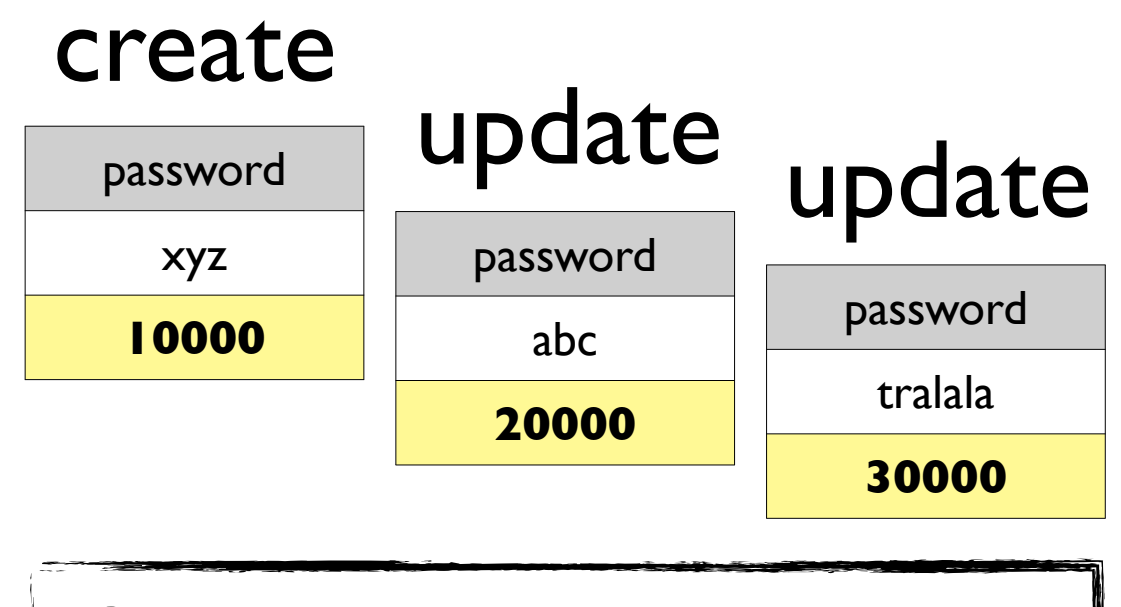

3 valeurs pour 1 column

Le timestamp le plus récent fait foi

Mais les nodes ont-ils bien la dernière version?

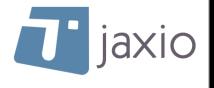

#### Noeud down revenant dans le ring

- ๏ Imaginez un noeud KO pendant une durée > durée de vie d'un hint
	- ‣ Il doit récupérer les données
	- ‣ Node repair (Anti Entropy Repair)

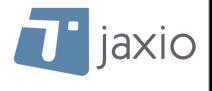

#### Lecture

- Comment le client s'assure-t-il que la donnée lue est bien **la plus récente**?
	- Attendre une réponse de tous les serveurs impliqués et comparer?
	- Se fier à la première réponse?
- En pratique, cela dépend du use-case
- Solution: Tuneable Consistency

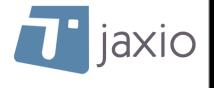

## Tuneable Consistency

- ๏ En lecture, le client indique le Consistency Level désiré
	- ‣ **ONE**: je veux la donnée d'une des replicas, je m'en fiche si ce n'est pas la plus récente
	- ‣ **QUORUM**: je veux la donnée la plus récente parmi une majorité de replicas, je me dis que la majorité aura peut être raison
	- ‣ **ALL**: je veux la donnée la plus récente parmi toutes les replicas, je serai certain d'avoir la plus récente

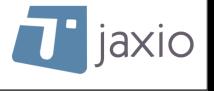

#### Lecture

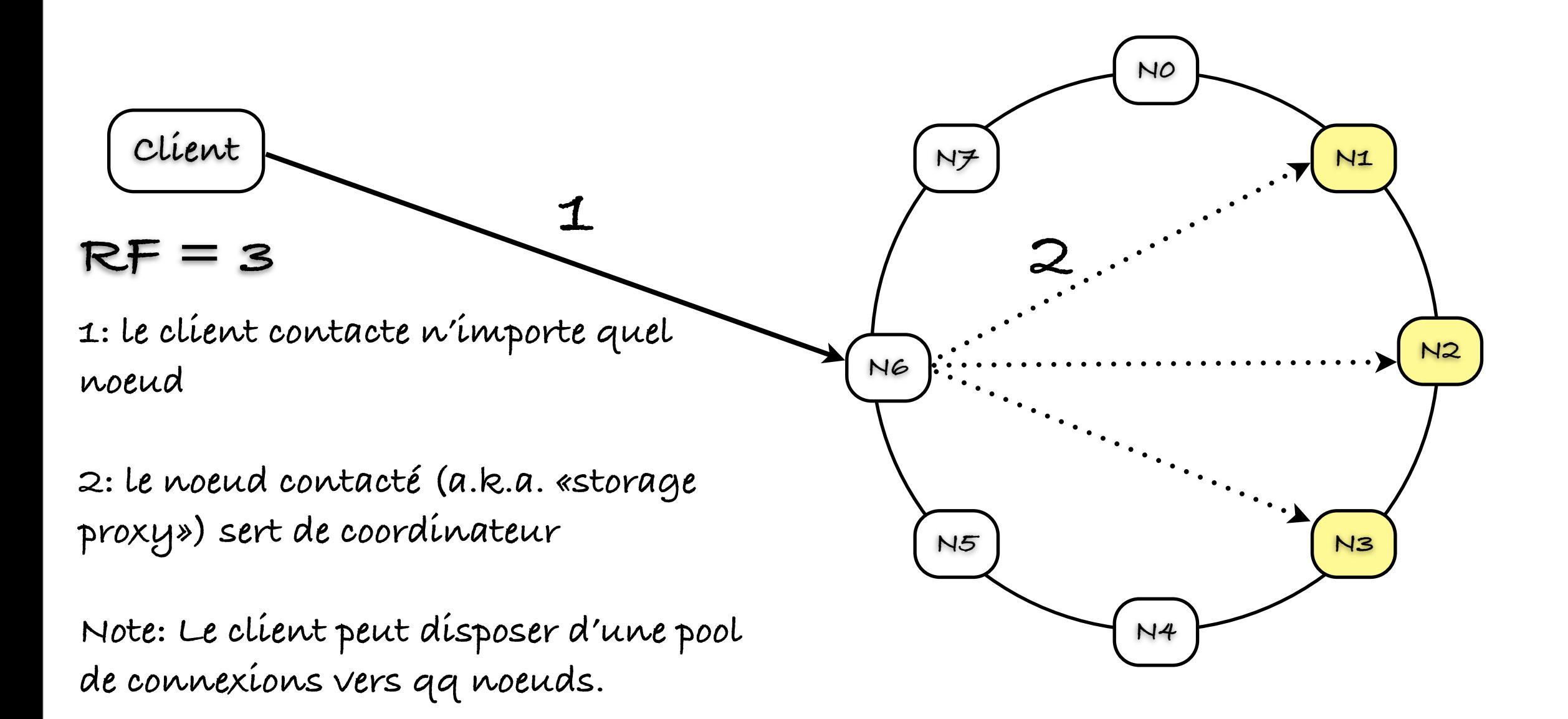

Le client ne sait pas où la donnée sera lue

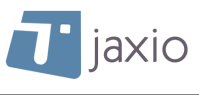

## Consistency Level ONE

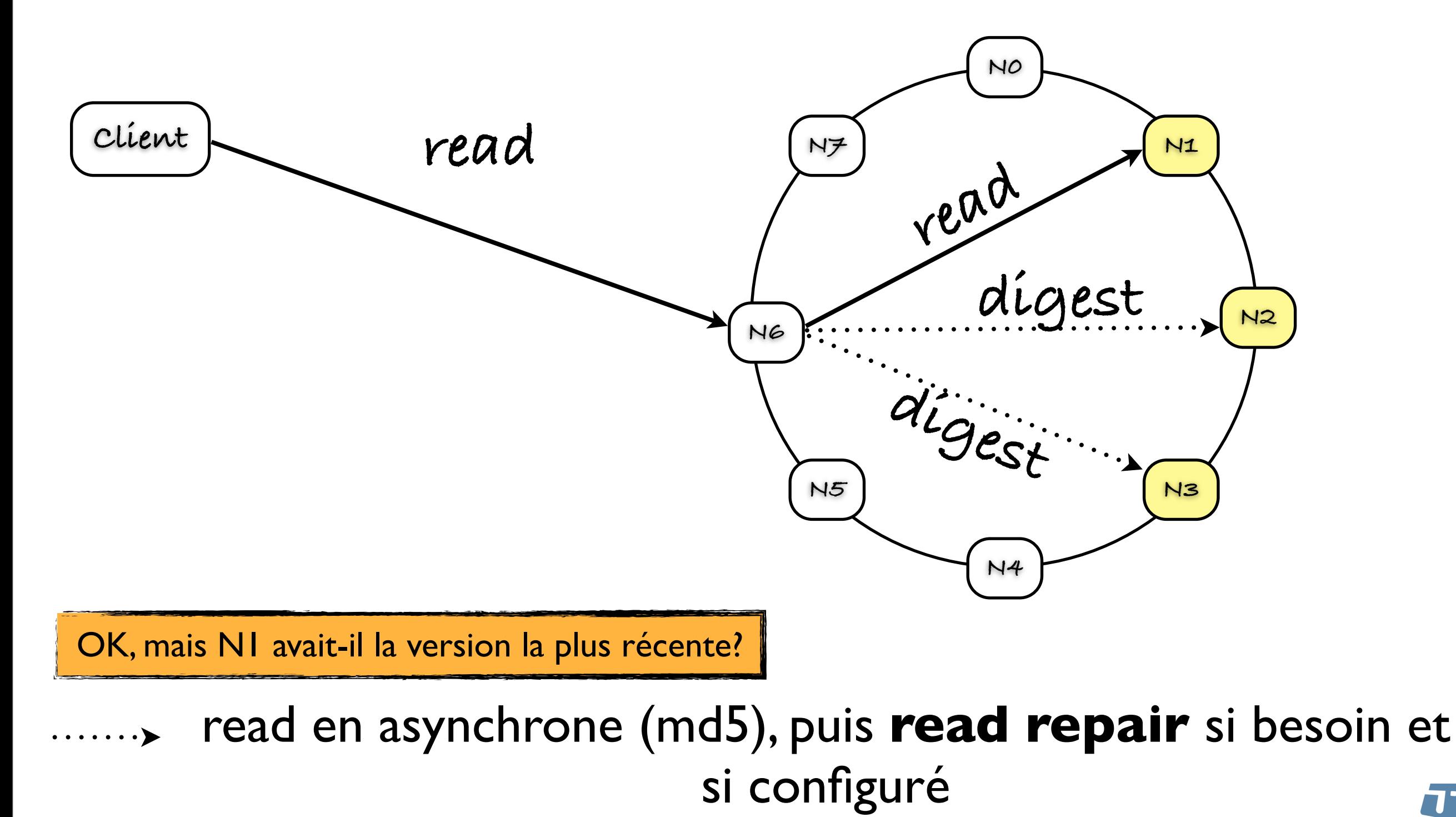

**T** jaxio

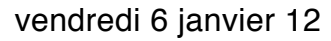

## Consistency Level ONE

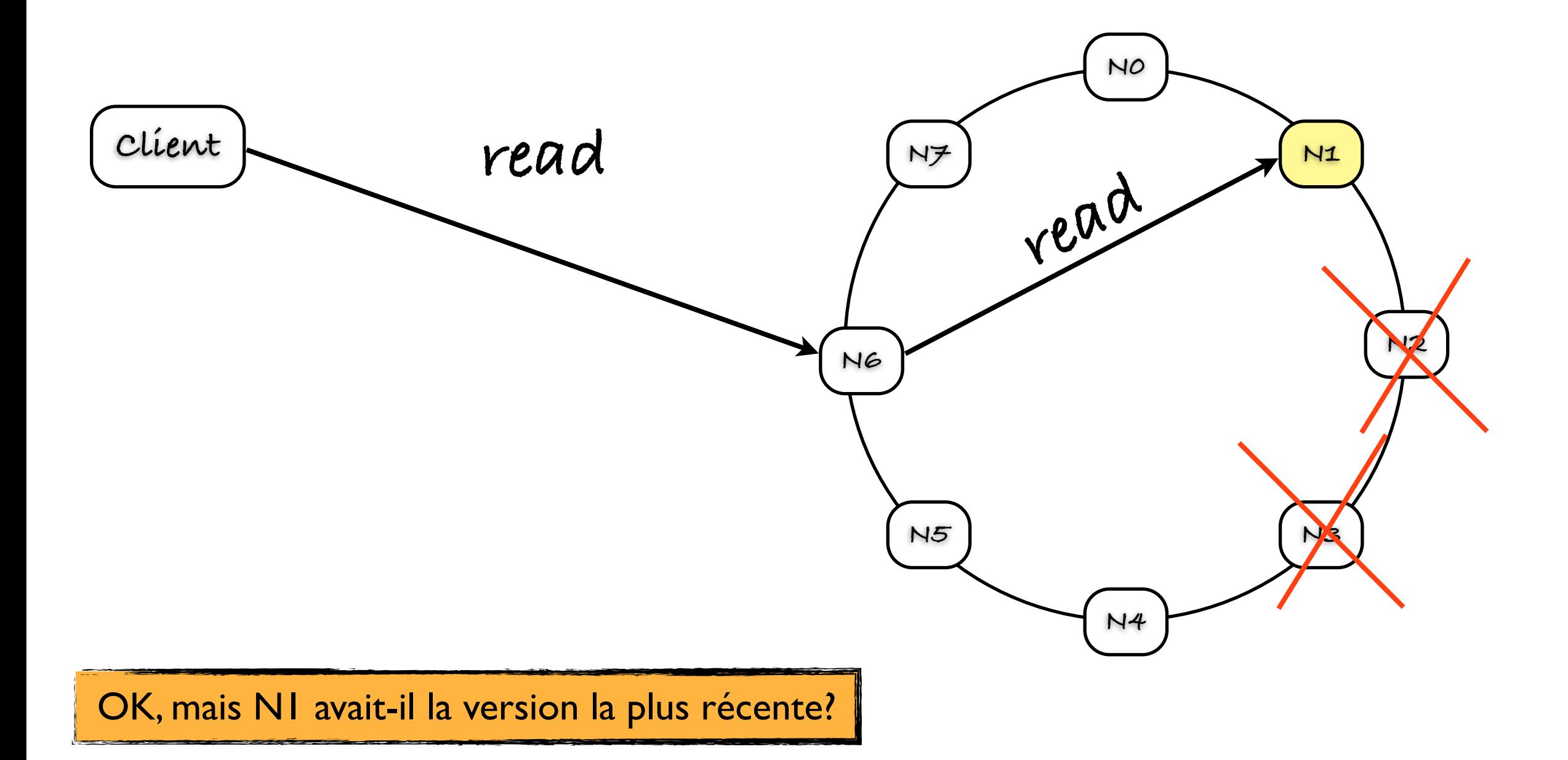

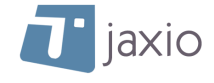

## Consistency Level QUORUM

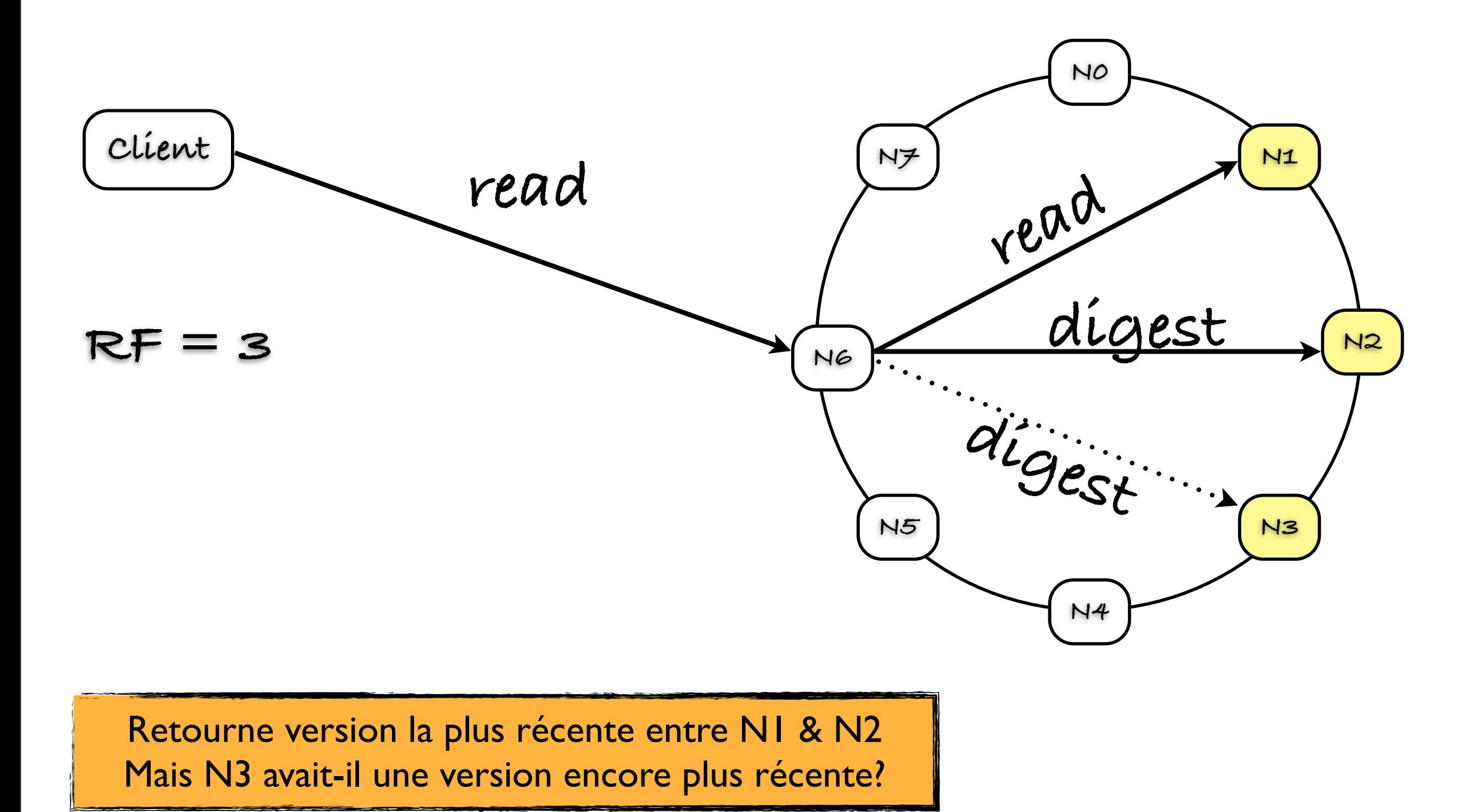

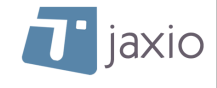

### Consistency Level ALL

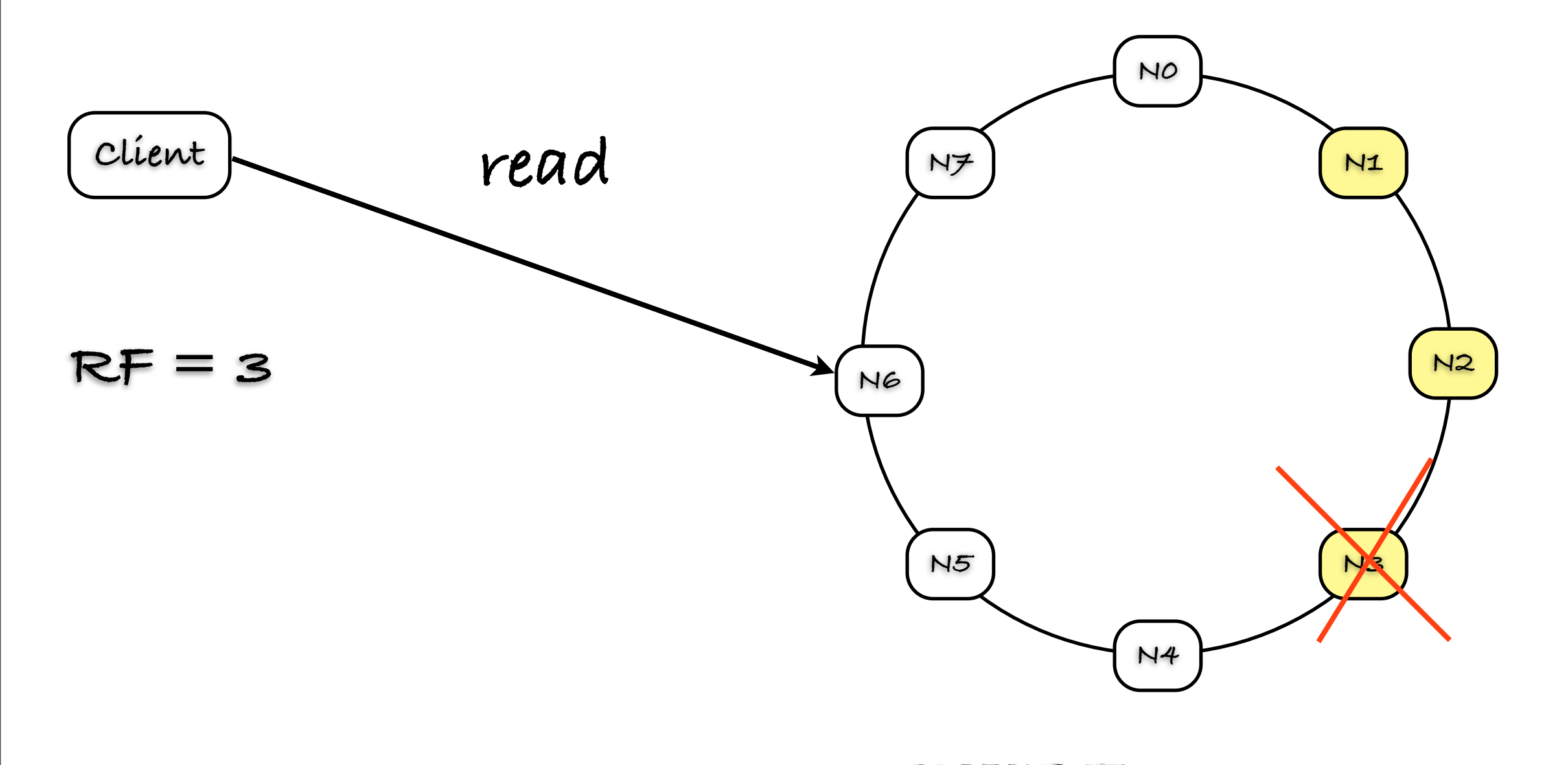

KO, même pas besoin d'essayer de lire N1 et N2

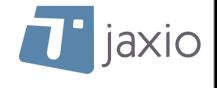

## Consistency Level ALL

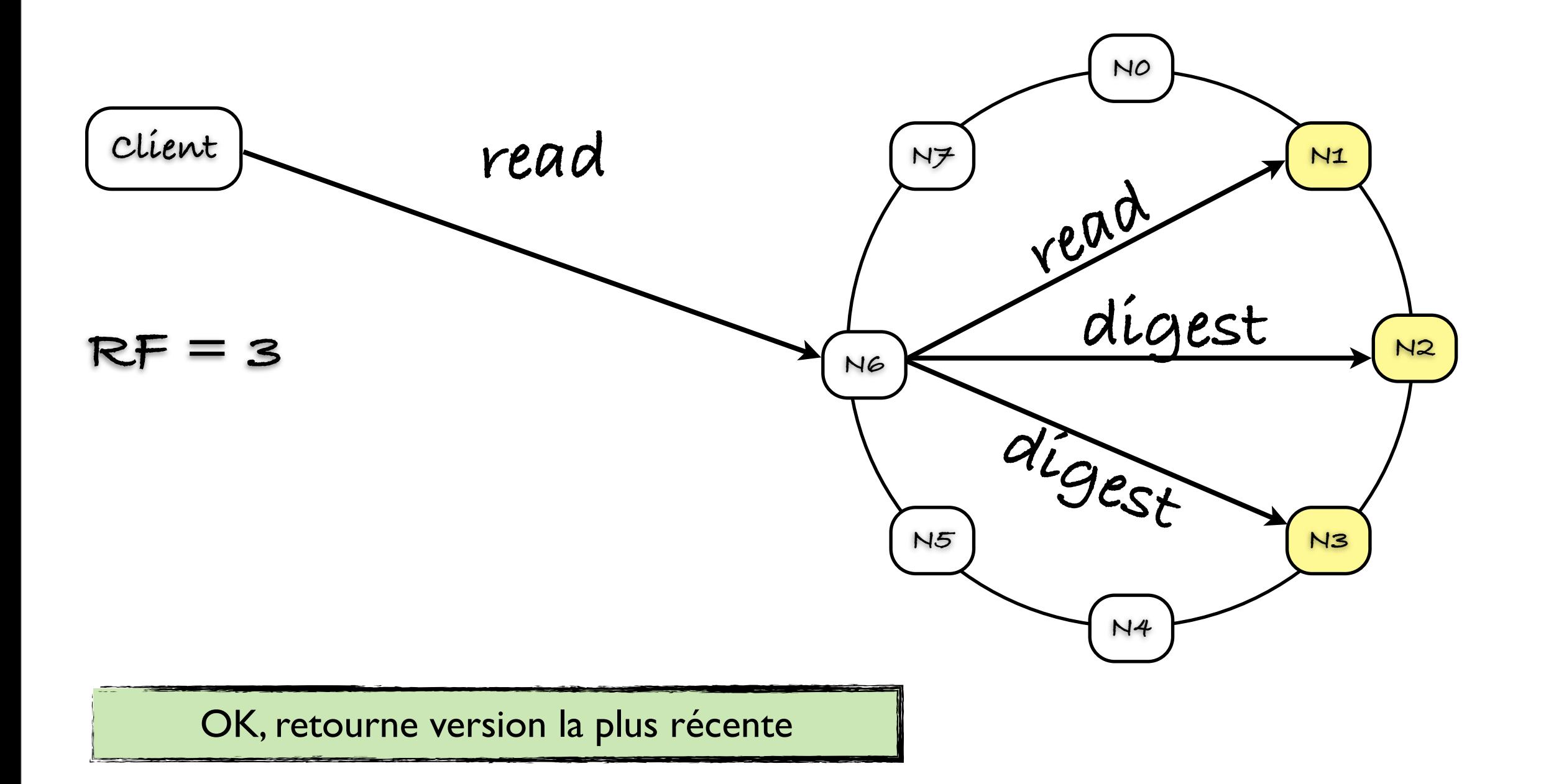

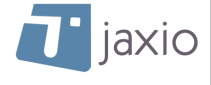

#### Consistance forte

- ๏ Comment être certain que la donnée lue est la plus récente?
	- ‣ formule *W + R > RF* **W**: nb de replica contactées en écriture **R**: nb de replica contactées en lecture **RF**: replication factor
- ๏ Cas trivial
	- ‣ écriture en ALL et lecture en ONE

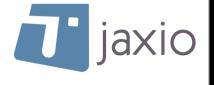

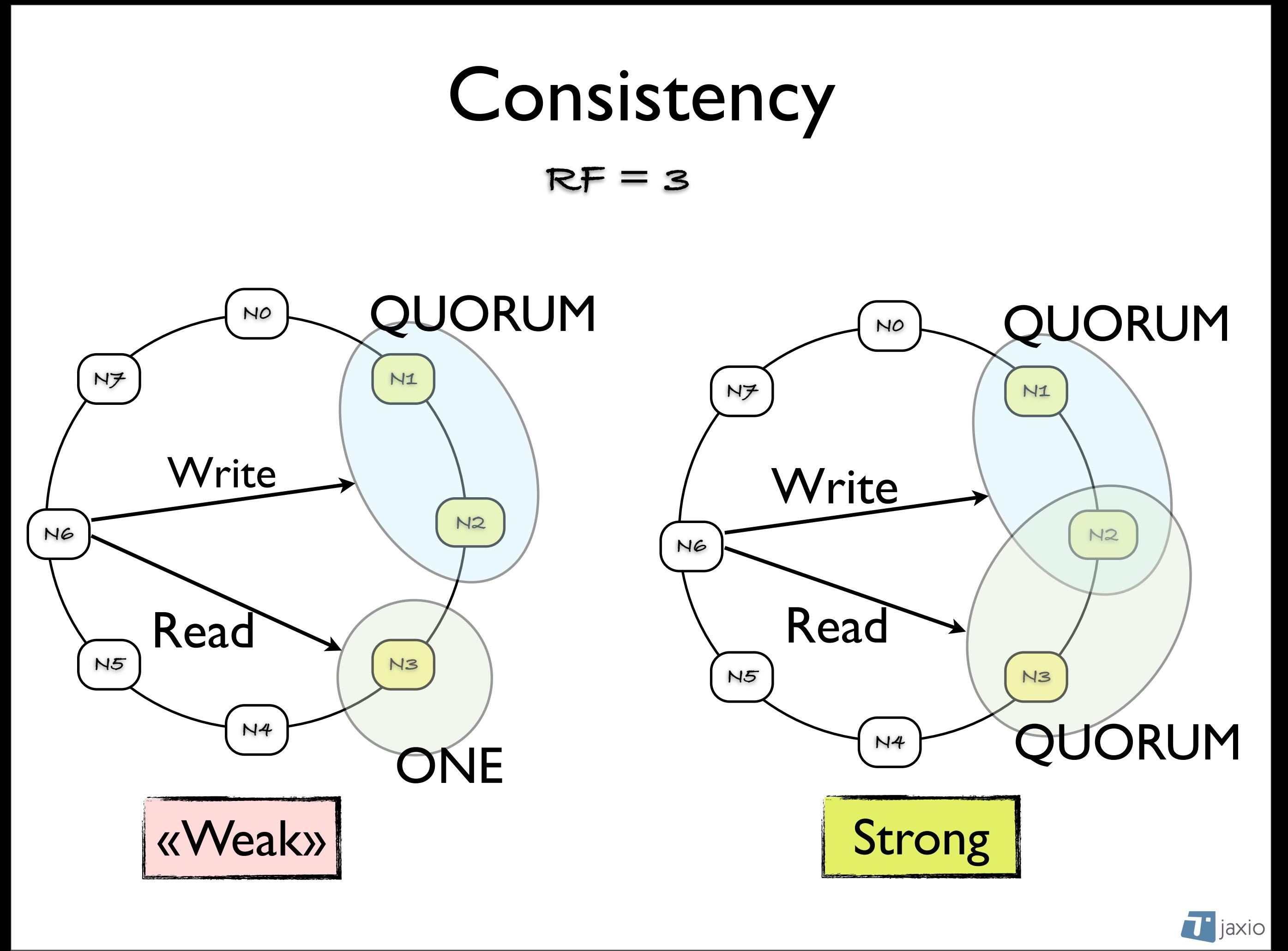

## En pratique

๏ La réplication fonctionne très bien ( < qq ms )

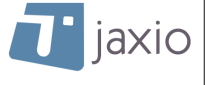

#### Noeud down revenant dans le ring

- ๏ Imaginons qu'un noeud ait loupé un delete pendant son down time
	- ‣ La donnée non supprimée ne doit pas être prise par le autres noeuds (qui l'ont supprimée) pour une nouvelle donnée!
	- ‣ Grace Period des Tombstone (10j par défaut)
	- ‣ Anti-Entropy Repair (nodetool repair)

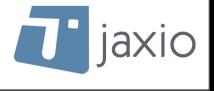

## Révision / Questions

- ๏ Storage proxy
- ๏ Read repair
- ๏ Strong consistency: R+W > RF
- ๏ Update
- ๏ Tombstone
- ๏ Anti-Entropy

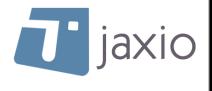

## Performance en écriture

- ๏ En écriture, Cassandra est extrêmement rapide, pourquoi?
	- ‣ Ecrit dans le fichier Commit log (append only)
	- ‣ Ecrit en mémoire (MemTable)
	- ‣ Pas d'update...

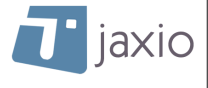

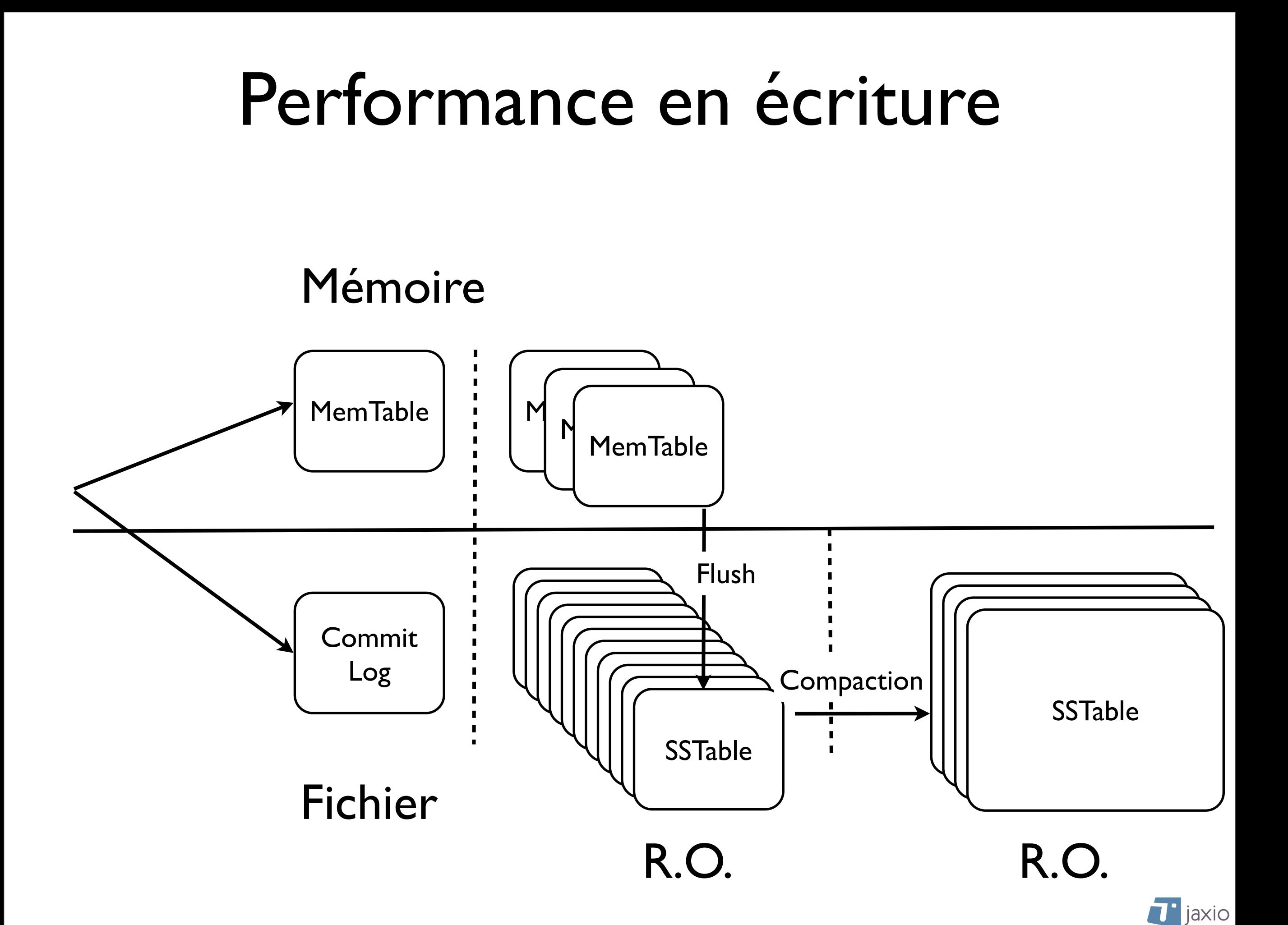

#### Compaction

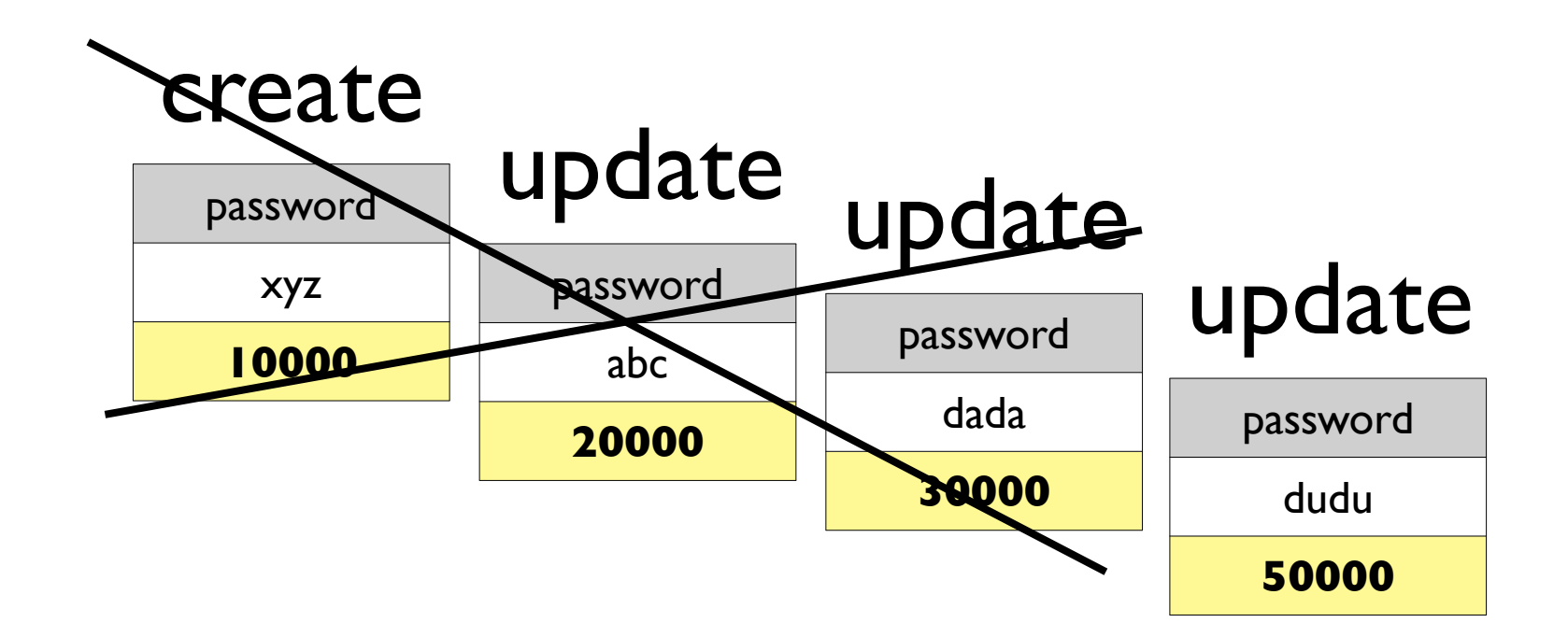

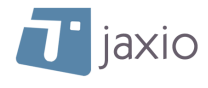

## Performance en lecture

- ๏ En lecture, Cassandra est quasiment aussi performant
	- ‣ Contact en priorité le noeud le plus «proche» de la donnée
	- ‣ Index pour row key et col. name + Cache
	- ‣ Bloom Filter

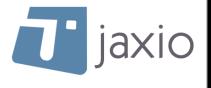

#### Performance en lecture

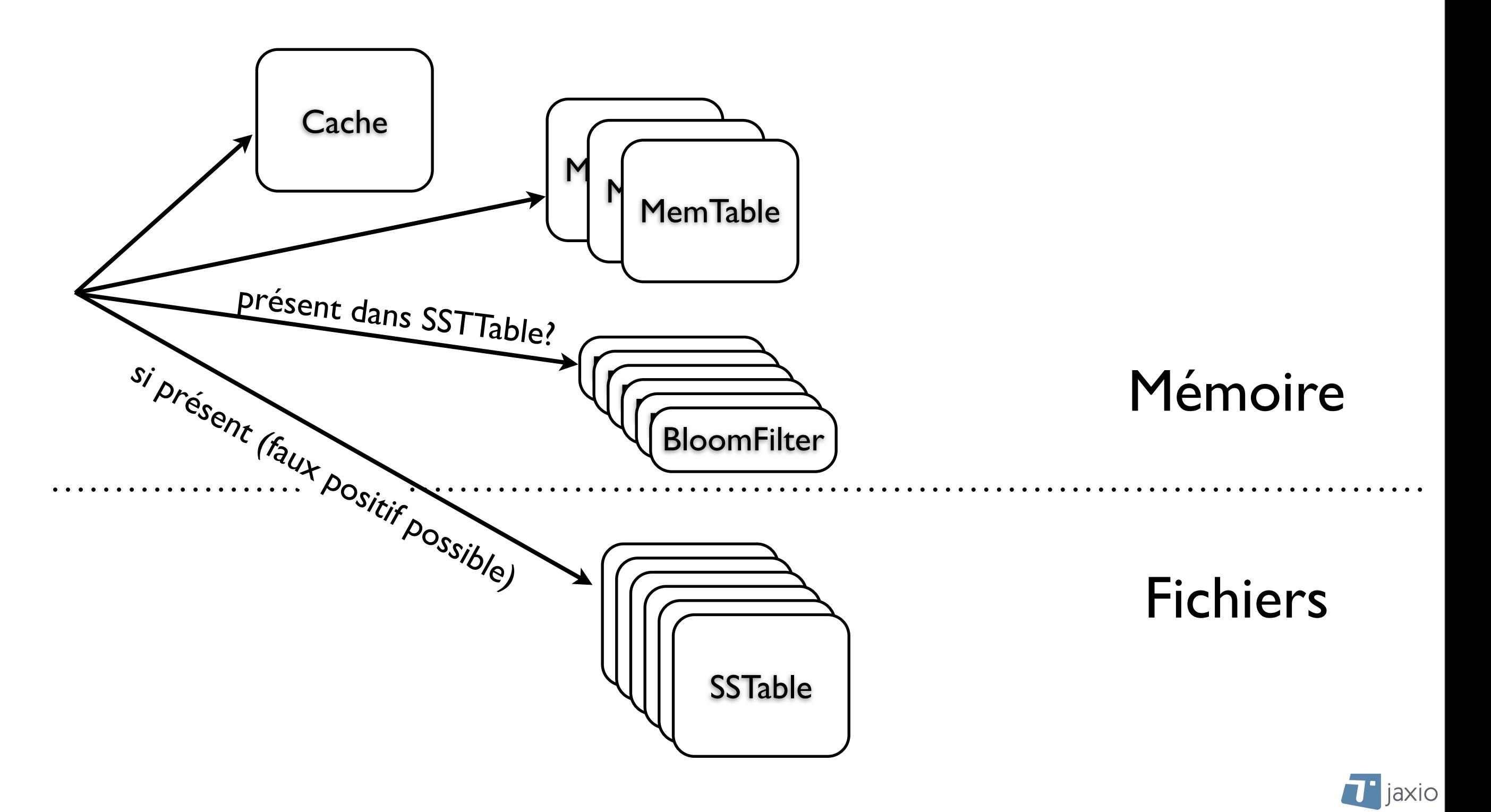

## Snitch

- ๏ Une adresse IP => Un endroit (DataCenter, Rack)
- ๏ Utile pour répartir les replicas entre les racks, entre les DataCenters
- ๏ Le 'dynamic snitch' prend aussi en compte le temps de réponse des noeuds

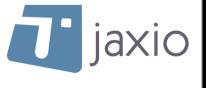

## Data Centers / Racks

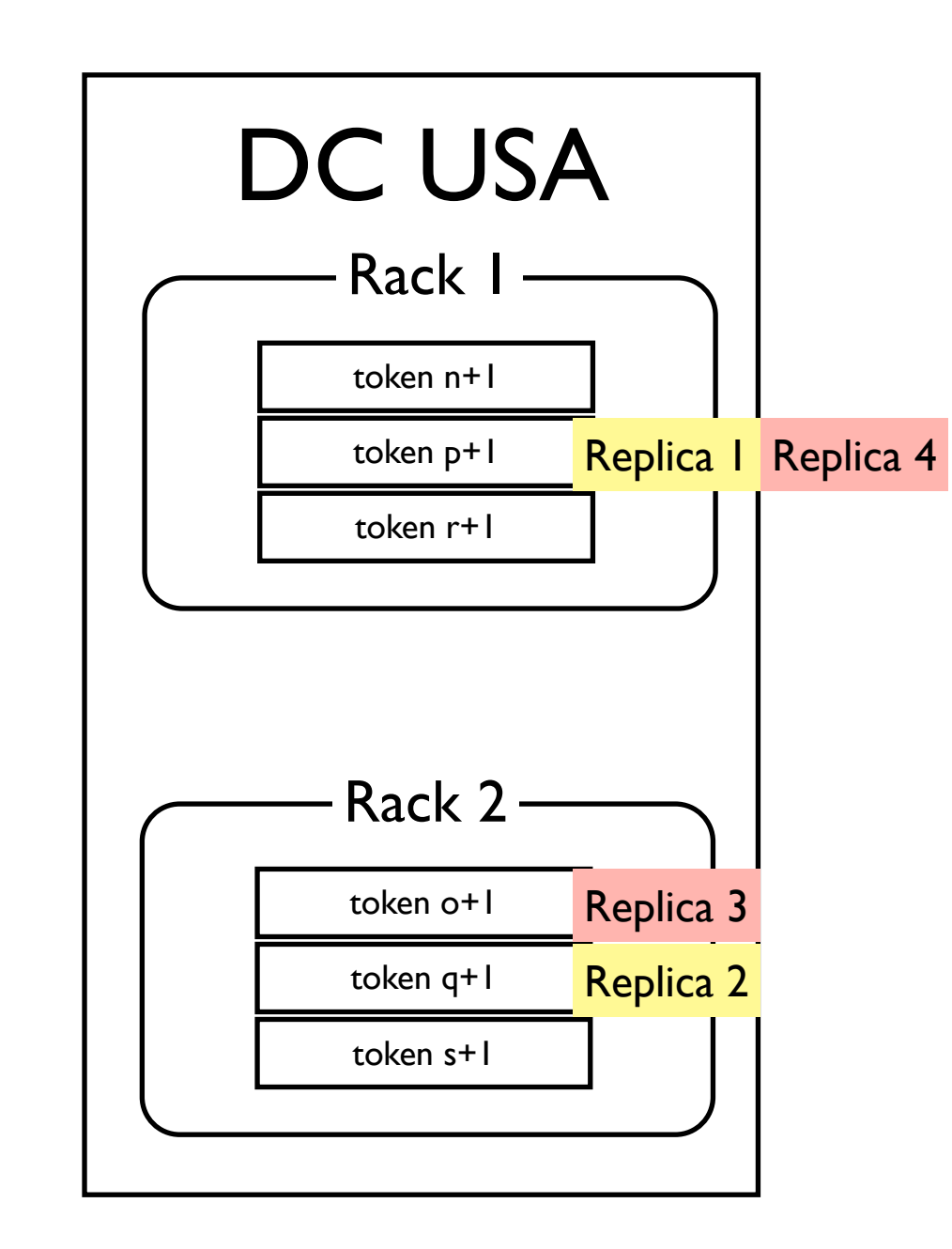

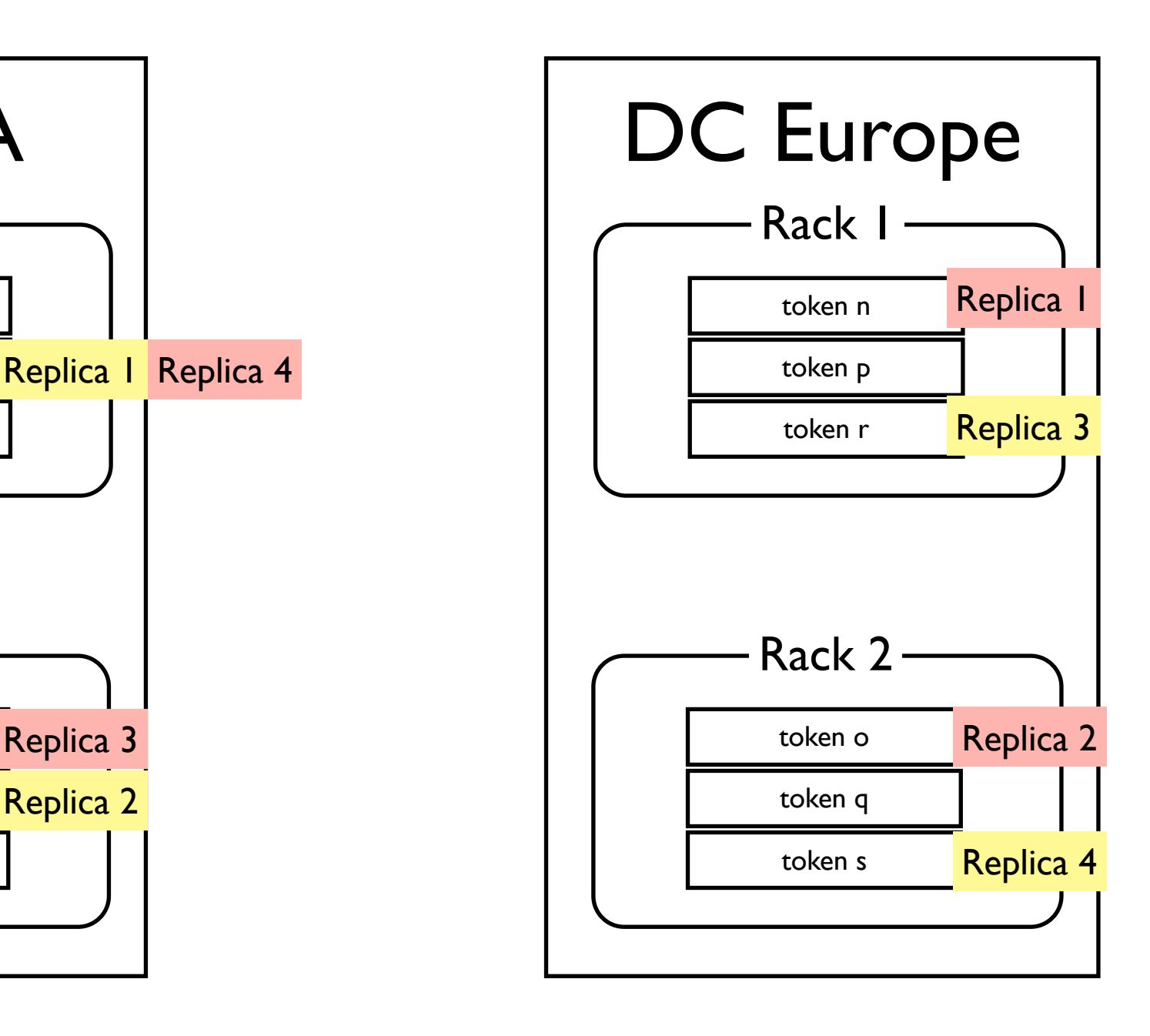

 $RF = 4$ 

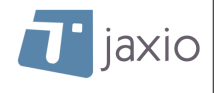

#### Tokens forment toujours un ring

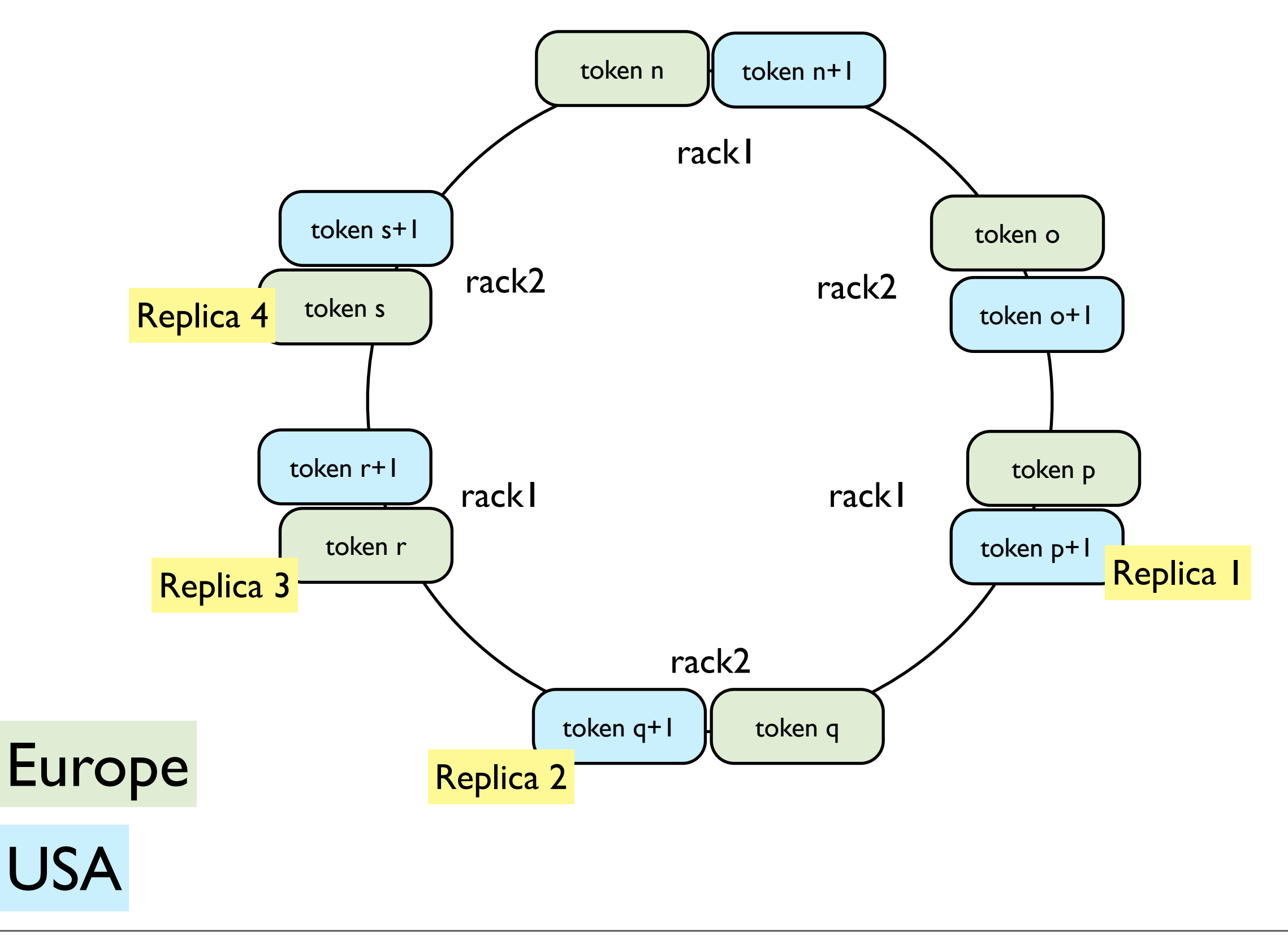

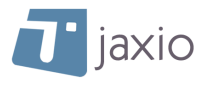

# QUORUM pas toujours adapté

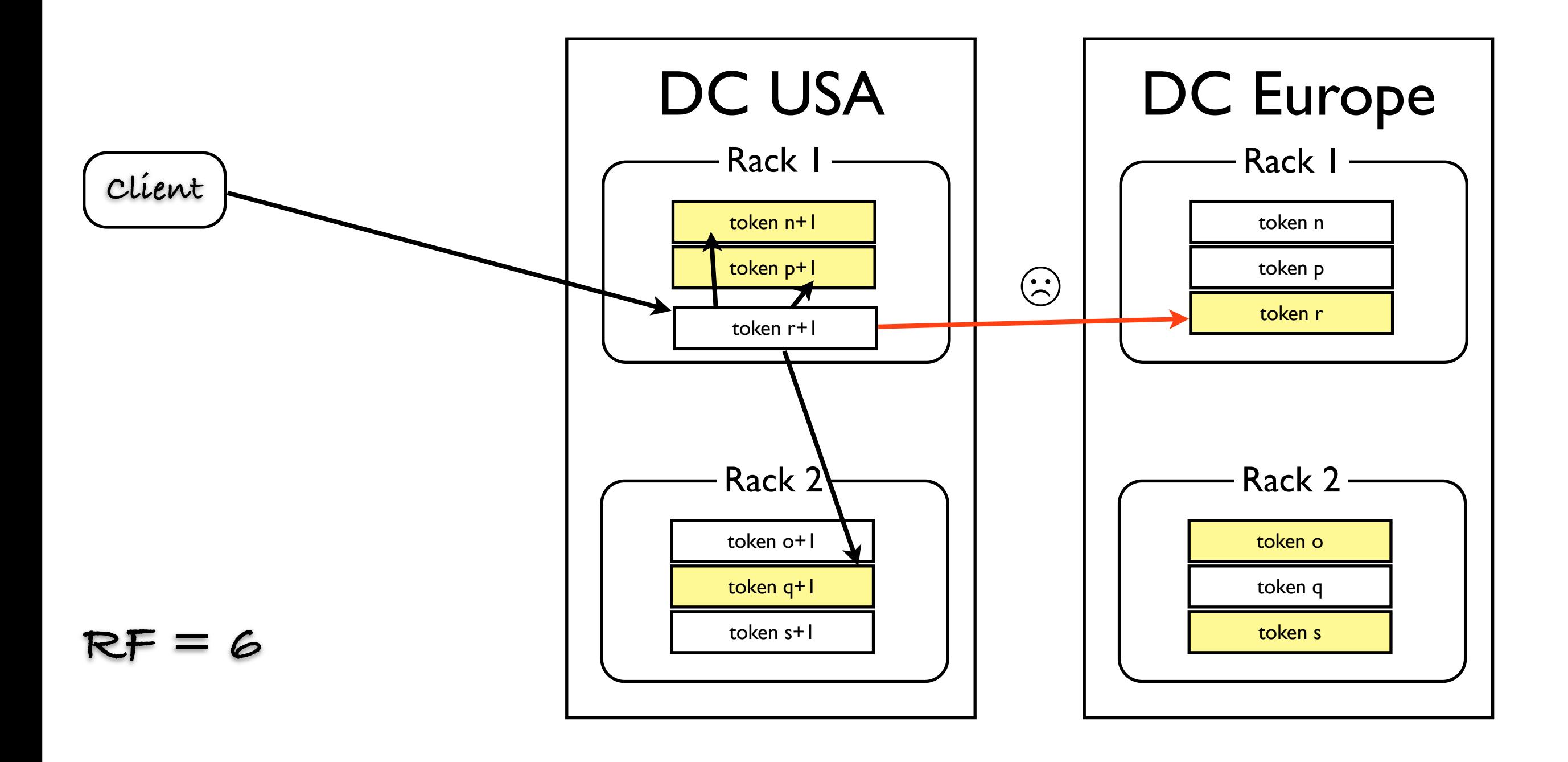

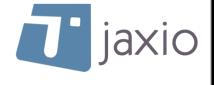

# LOCAL\_QUORUM

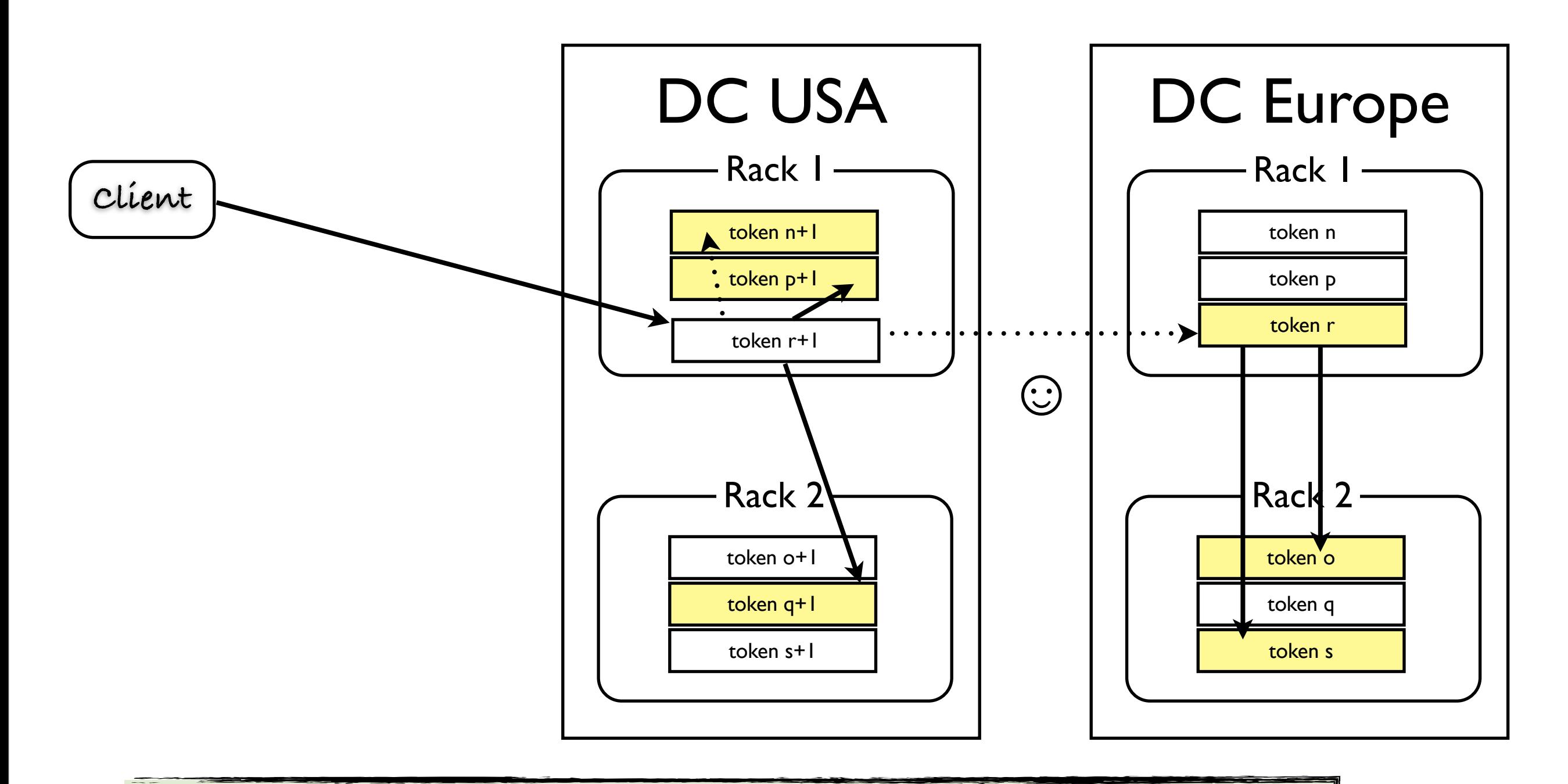

#### QUORUM sur 1 seul Data Center

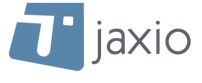

# EACH\_QUORUM

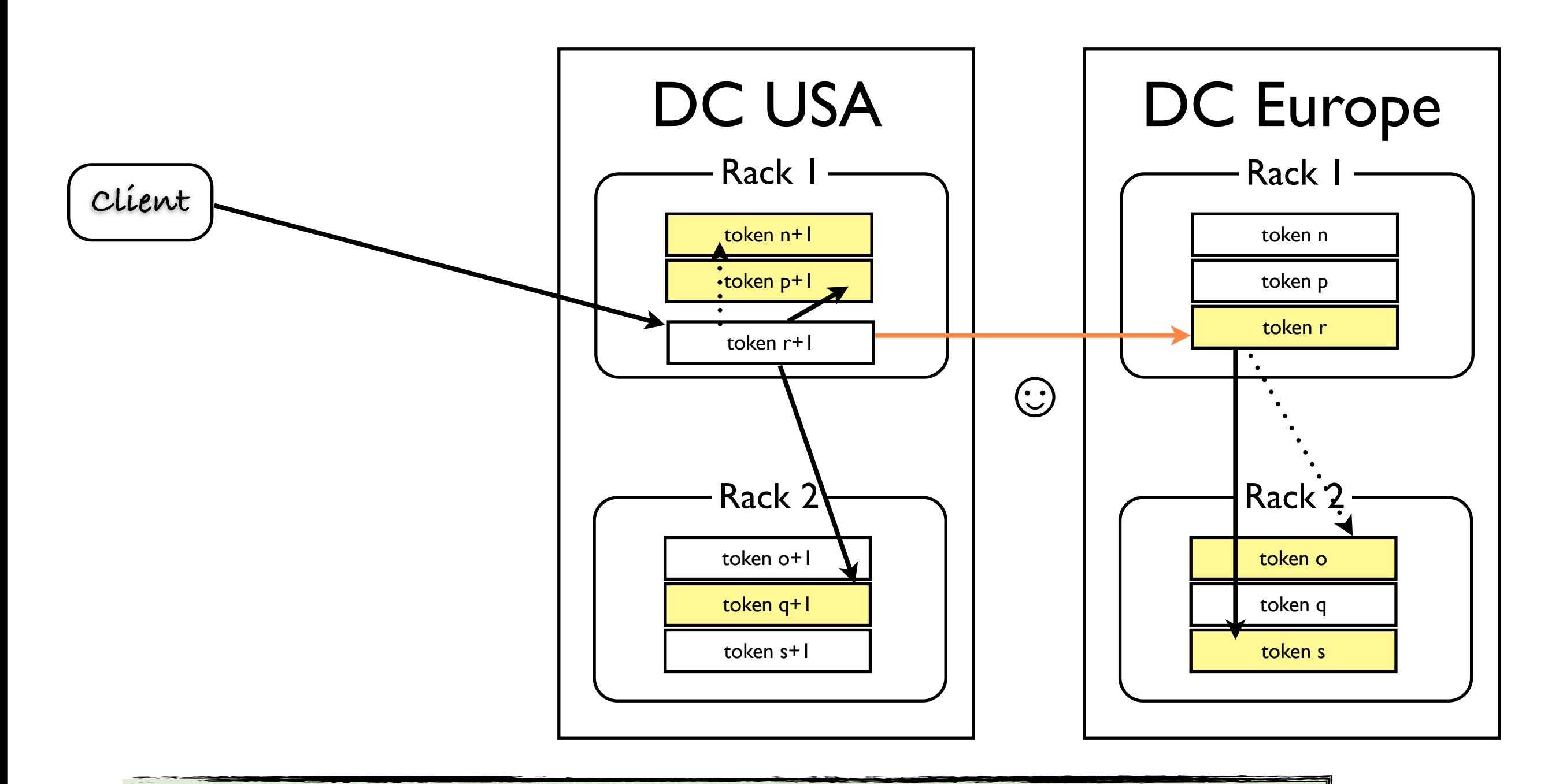

#### QUORUM sur chacun des Data Center

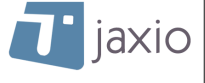

## Sujets non abordés...

- ๏ Ajouter/Supprimer/Remplacer un noeud
- ๏ OrderPreserving Partitionner
- ๏ Major Compaction
- ๏ Failure detector intégré au Gossip
- ๏ Tunning / Monitoring
- ๏ Tools
- ๏ Client API (Hector, etc.), CQL
- ๏ etc..

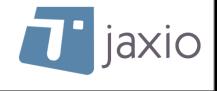

#### Questions?

#### ๏ Et peut-être des réponses :)

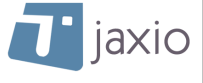
## Pour approfondir...

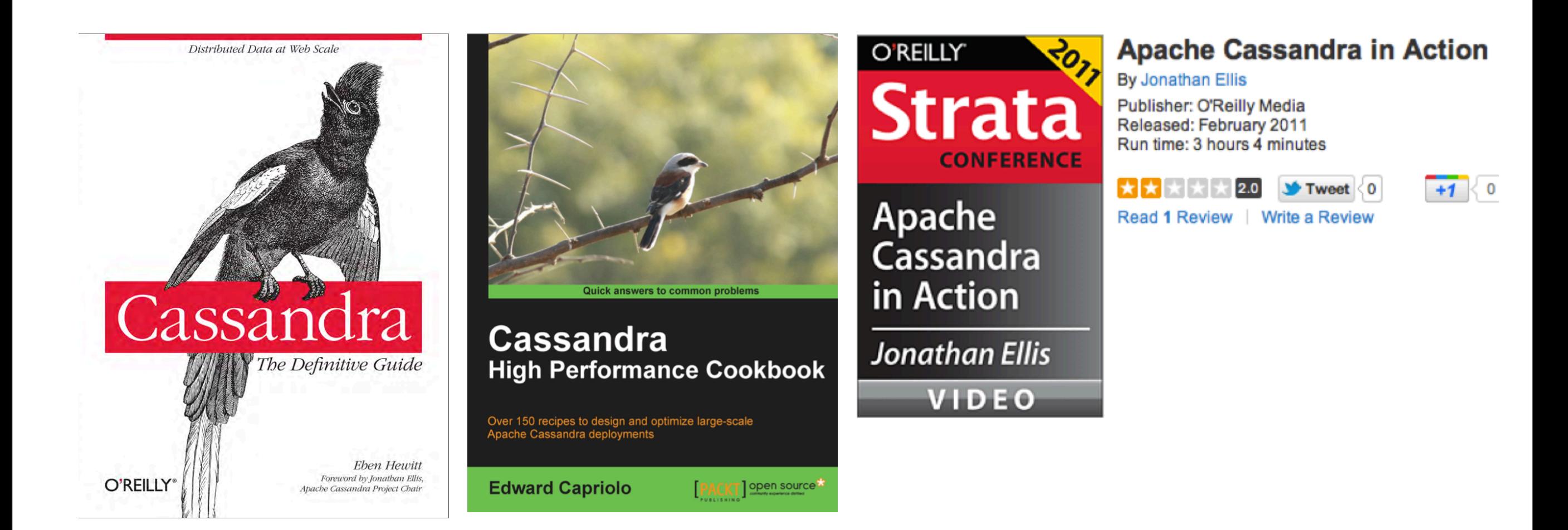

## <http://www.datastax.com/docs/1.0/index>

<http://wiki.apache.org/cassandra/>

<http://ria101.wordpress.com/2010/02/24/hbase-vs-cassandra-why-we-moved/>

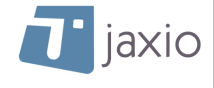